## STATE HOMELAND SECURITY PROGRAM (SHSP) FY2022 ENHANCING COMMUNITY PREPAREDNESS AND RESILIENCE (ECPR)

COMPLIANCE WORKSHOP NOVEMBER 3, 2022

## AGENDA

- Roll Call
- Grant Requirements
- Inventory Management
- WebGrants
- Grant File
- Grant Closeout
- Monitoring

## **GRANT REQUIREMENTS**

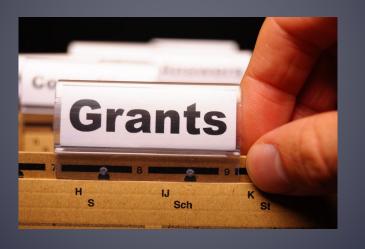

# ENHANCING COMMUNITY PREPAREDNESS AND RESILIENCE (ECPR)

- The objective of the FY 2022 SHSP is to fund state and local efforts to prevent terrorism and prepare the Nation for threats and hazards that pose the greatest risk to the security of the United States
  - SHSP ECPR assists state and local efforts to build, sustain, and deliver capabilities necessary to prevent, prepare for, protect against, and respond to, acts of terrorism through projects that enhance community preparedness and resilience in Missouri.

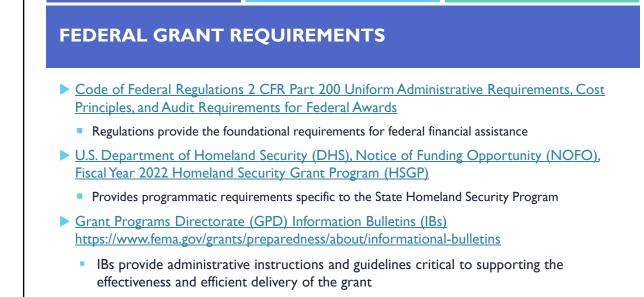

## MISSOURI OFFICE OF HOMELAND SECURITY: DIVISION OF GRANTS (OHS) GRANT REQUIREMENTS

- FY 2022 SHSP ECPR Grant Notice of Funding Opportunity (NOFO)
- Administrative Guide for Homeland Security Grants
- Information Bulletins
  - Information Bulletin 1: Policy on Monitoring
  - Information Bulletin 2: Policy on Advance Payment and Cash Advances
  - Information Bulletin 4: Policy on Food and/or Beverage Provided for Homeland Security Training/Exercise Sessions, Meetings, or Conferences
  - Information Bulletin 5: Policy on Reimbursement Requests
  - Information Bulletin 6: Policy on Utilization of the Training Request Form for Approved and Non-Approved Training
  - Information Bulletin 8: Policy on Budget and Program Revisions Subaward Adjustments

# All subrecipients that maintain an EOP Must update EOP once every two years Conform to guidelines outlined in <u>Comprehensive Preparedness Guide (CPG) 101 v2</u>

## NATIONAL INCIDENT MANAGEMENT SYSTEM (NIMS)

- All subrecipients must strive to be NIMS compliant and adhere to the prescribed mandates and principles
- NIMS is a systematic, proactive approach to guide departments and agencies at all levels of government, nongovernmental organizations (NGO), and the private sector in working together seamlessly and managing incidents involving all threats and hazards—regardless of cause, size, location, or complexity—in order to reduce loss of life, loss of property, and harm to the environment.

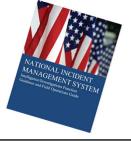

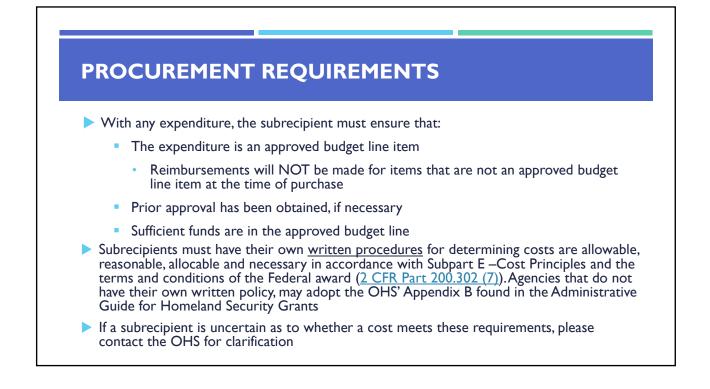

# **PROCUREMENT REQUIREMENTS**

- Subrecipient must follow their agency's procurement policy unless the State of Missouri policy is more restrictive
- If the subrecipient does not have a procurement policy, they must follow the State of Missouri procurement policy
- State of Missouri Revised Statutes Chapter 34, State Purchasing and Printing
- Missouri Rules of Office of Administration Division 40 Purchasing and Materials Management
- Cooperative Procurement Option

If utilizing state contract, procurement documents (quotes/bids) and invoice must reference state contract number

# **PROCUREMENT REQUIREMENTS**

State of Missouri Procurement Guidelines

| Less than \$10,000                        | \$10,000 - \$99,999                                                                                                    | Greater than \$100,000                                                                                                    |
|-------------------------------------------|----------------------------------------------------------------------------------------------------|----------------------------------------------------------------------------------------------------|
| Purchase with prudence on the open market | Must be competitively bid     Informal method is acceptable     Minimum of 3 bids/quote     Ex. Telephone quote, online     pricing, request for quotation | <ul> <li>Formal solicitation required</li> <li>Advertised in at least two daily<br/>newspapers for general circulation<br/>at least 5 consecutive days before<br/>bids are to be opened</li> <li>May also advertise in at least 2<br/>weekly minority newspapers &amp;<br/>provide through an electronic<br/>medium available to general publi</li> <li>Post a notice in a public area of<br/>your office</li> <li>Solicit by mail or other reasonable<br/>methods generally available to the<br/>public</li> <li>OHS must approve if less than 3<br/>bids received</li> </ul> |

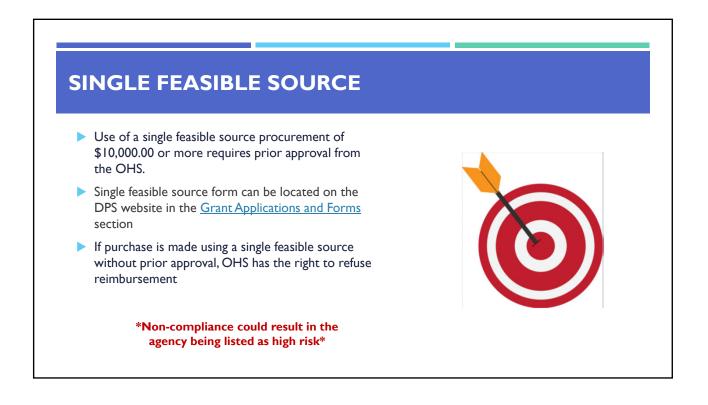

# SINGLE FEASIBLE SOURCE

Use of single feasible source procurement is discouraged. A single feasible source procurement exists when:

- > The item is available only from a single source; or
- The public exigency or emergency for the requirement will not permit a delay resulting from competitive solicitation; or
- The Office of Homeland Security expressly authorizes noncompetitive proposals in response to a written request from the local agency; or
- After solicitation of a number of sources, competition is determined inadequate

## WHO ARE YOU DOING BUSINESS WITH?

Subrecipients are required to verify that vendors used for grant purchases are not on either the Federal Excluded Parties List System (EPLS) or State Suspended/Debarred Vendors List

- Federal System for Award Management
- State of Missouri Office of Administration

\*Maintain a copy of a screenshot in the grant file to verify this was completed\*

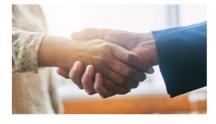

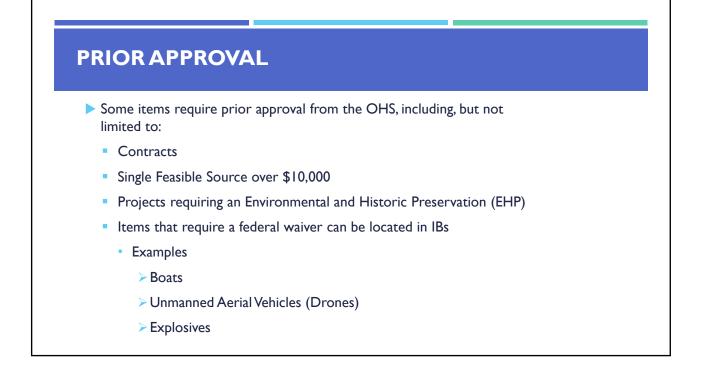

## **AUDIT REQUIREMENTS**

State and local units of government, institutions of higher education, and other nonprofit institutions, must comply with the organizational audit requirements of <u>2 CFR Part 200 Subpart F</u>, Audit Requirements

- Subrecipients who expend \$750,000 or more of federal funds during their fiscal year are required to submit a single organization wide financial and compliance audit report (single audit) to the <u>Federal Audit Clearinghouse</u> within 9 months after the close of each fiscal year during the term of the award
  - Expended funds include all Federal funds, not just SHSP funds

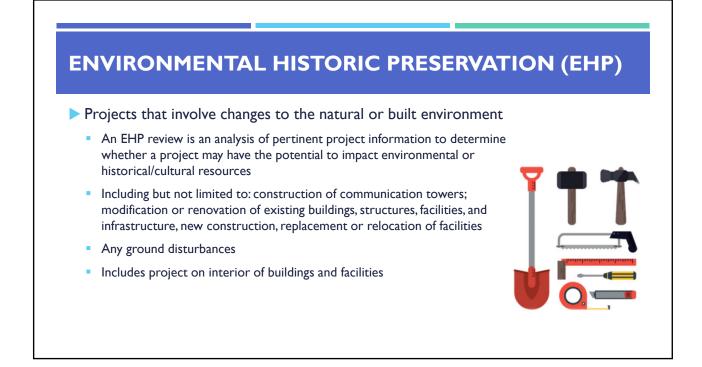

## ENVIRONMENTAL HISTORIC PRESERVATION (EHP)

The EHP review must be completed before initiating <u>ANY</u> work even if a previous award/year/program/project has an approved EHP review

## **NO RETROACTIVE APPROVALS**

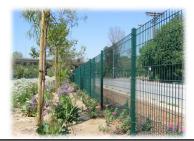

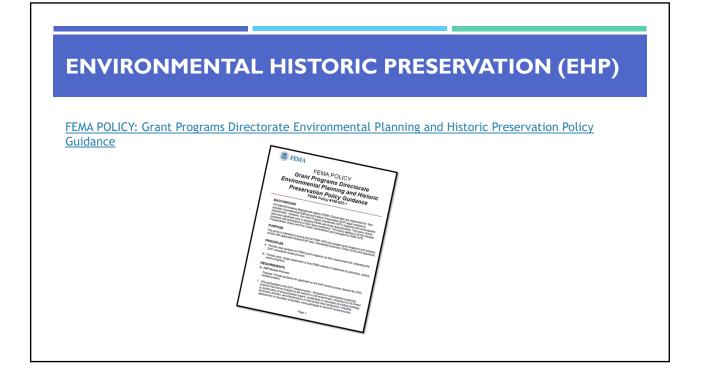

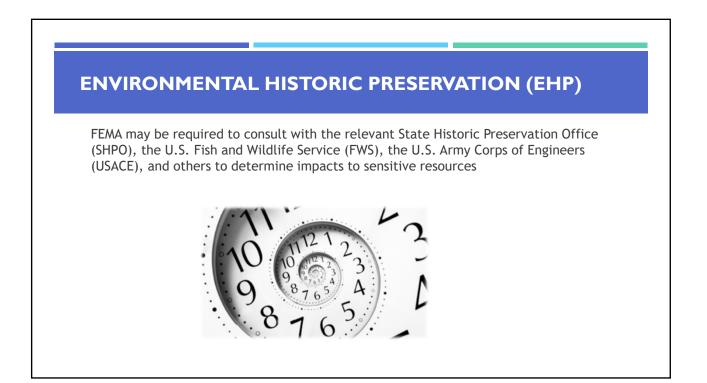

# <text><list-item>

# **ENVIRONMENTAL HISTORIC PRESERVATION (EHP)**

The EHP form can be located on the DPS website in the Grant Applications and Forms section:

### Make sure your EHP Form includes

- Clear description of the project, including project location
- Labeled, ground-level photos of the project area
- Aerial photo(s)
- Includes the year built for any buildings/structures involved in the project
- Describes extent (length, width, depth) of any ground disturbance
- > Includes any other pertinent EHP info (e.g., environmental studies/surveys, FCC info, permits in-hand, etc.)

Be sure you are using the current form - look for the expiration date in the right-hand corner

# **ENVIRONMENTAL HISTORIC PRESERVATION (EHP)**

## <u>Bad</u>

Install cameras in courthouse

## Good

 Install 4 Panasonic VT-5 video cameras on first floor of 1898 county courthouse. Cameras will be installed opposite exit doors, 2 feet below drop ceiling (see diagram for location, position, and height). Wiring will use existing conduits..., etc.

# **ENVIRONMENTAL HISTORIC PRESERVATION (EHP)**

Required: site photographs, maps and drawings.

- Labeled, color, aerial photograph of the project site
- Labeled, color, ground-level photographs of the project site
- Labeled, color photograph of each location where equipment would be attached to a building or structure (interior and exterior)
- Label all photographs with the name of facility, location (city, county, state) and physical location (physical address or latitude-longitude)
- Identify ground disturbance including Length x Width x Depth
  - Adding graphics to a digital photograph is a means to illustrate the size, scope and location of ground disturbing activities
  - Include details of any fill materials involved in ground disturbances

## **EHP SUPPORTING PHOTOGRAPHS**

### If Available:

- > Labeled, color ground-level color photographs of the structure from each exterior side of the building/structure
- > Technical drawings or site plans

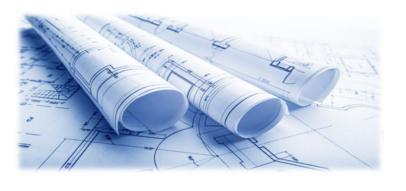

# EHP SUPPORTING PHOTOGRAPHS

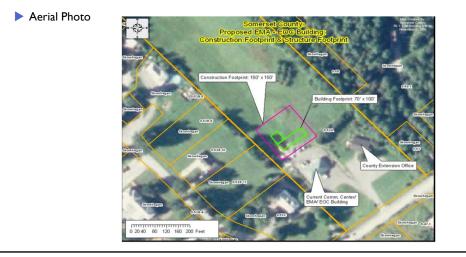

## **EHP SUPPORTING PHOTOGRAPHS**

Clear and complete ground level photos with captions

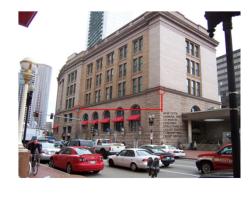

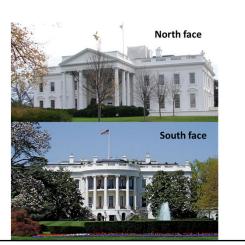

## **EHP SUPPORTING PHOTOGRAPHS**

Captioned Installation Mockup Photos

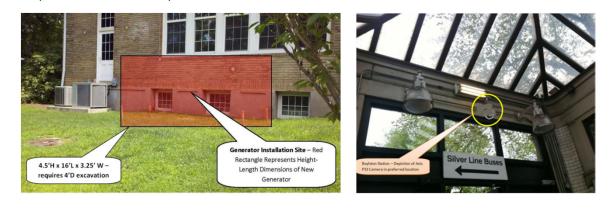

## **EHP SUPPORTING PHOTOGRAPHS**

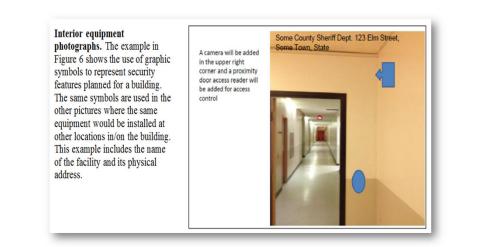

# **EHP SUBMISSION**

The EHP packet needs to be completed and submitted early!!

## Projects started before clearance is issued will

## **NOT** be reimbursed!

- If the project scope changes, another EHP form must be approved prior to work beginning
- Submit forms via Correspondence in WebGrants
- Questions: Debbie Musselman (573) 751-5997

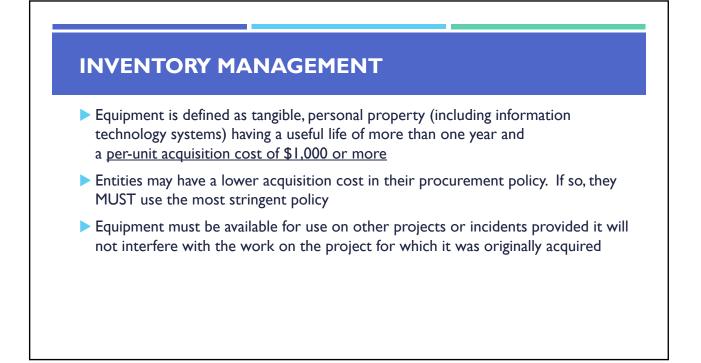

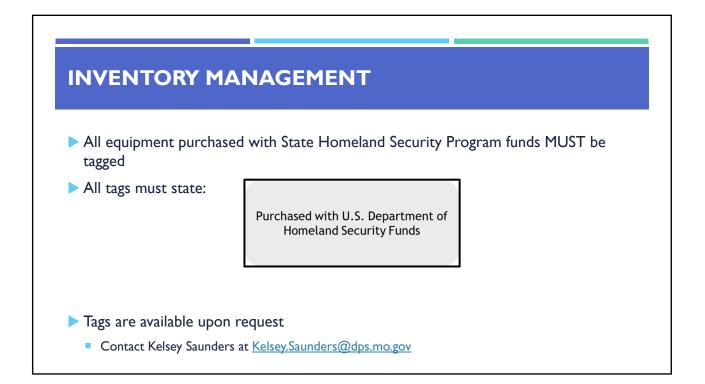

- Equipment must be used in the program or project it was acquired for as long as needed
- During the time that equipment is used on the project or program for which it was acquired, the non-Federal entity must make the equipment available for use on other projects or programs currently or previously supported by the Federal government, provided the use will not "interfere" with the work on the project or program for which it was originally acquired

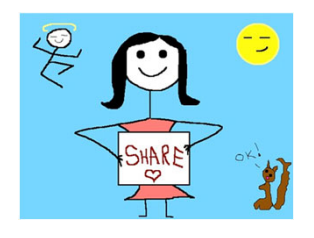

# INVENTORY MANAGEMENT When no longer needed, the equipment may be used in other activities supported by the Federal awarding agency, in the following priority: Activities from the Federal awarding agency, which funded the original project Activities under Federal awards from other Federal awarding agencies When acquiring replacement equipment, the non-Federal entity may use the equipment to be replaced as a trade in or sell the property and use the proceeds to offset the cost of the replacement property

- Subrecipients MUST:
  - Have an inventory management system and maintain effective control
  - Have a control system in place to prevent loss, damage and theft
  - Investigate all incidents
  - Have adequate maintenance procedures to keep property in good condition

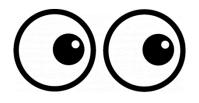

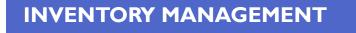

- Equipment must be protected against loss, damage and theft
  - Per <u>2 CFR 200.310</u>: The non-Federal entity must, at a minimum, provide the equivalent insurance coverage for real property and equipment acquired or improved with Federal funds as provided to property owned by the non-Federal entity
- Investigate all incidents of loss, damage, theft, and report to the OHS within 30 days of the incident
- Equipment must be maintained to keep it in mission capable (operational) condition

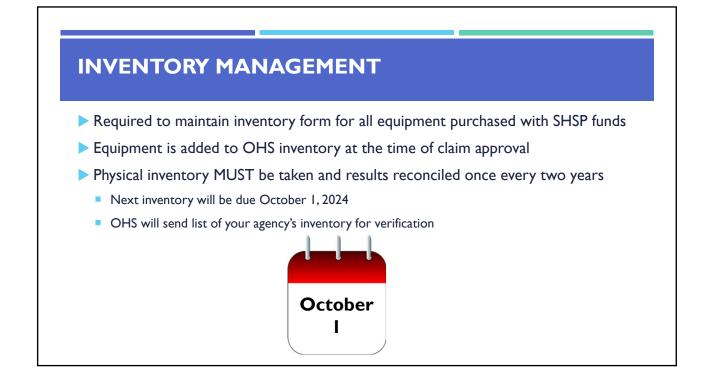

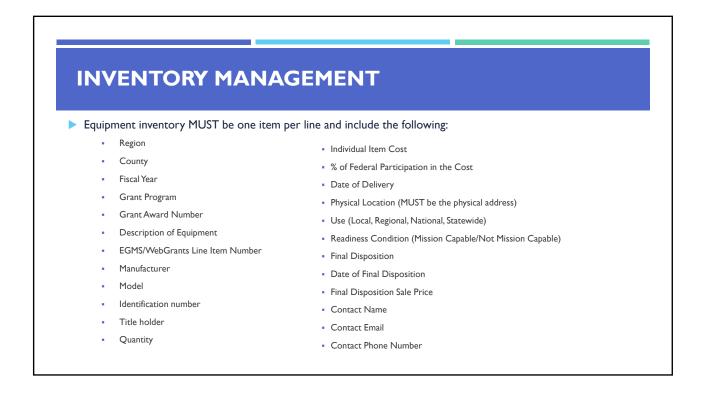

- When original or replacement equipment acquired with Homeland Security (HS) funds is no longer needed for the original project or program, the equipment may be retained, sold, or disposed, if it is not needed in any other HS sponsored project or program
- Disposition requests should be submitted on a timely basis. Disposition requests should not be held and submitted for approval at the time of the bi-annual physical inventory

- Subrecipients must request approval from the OHS prior to disposing of equipment. Procedures in the OHS Administrative Guide for Homeland Security Grants must be followed to request equipment disposition approval. Email the Equipment Disposition Forms to Kelsey Saunders at <u>Kelsey.Saunders@dps.mo.gov</u>
- > A copy of the approved Equipment Disposition Form must be maintained in the subrecipient grant file
- Equipment Disposition Form found on the OHS website in the Grant Applications and Forms section

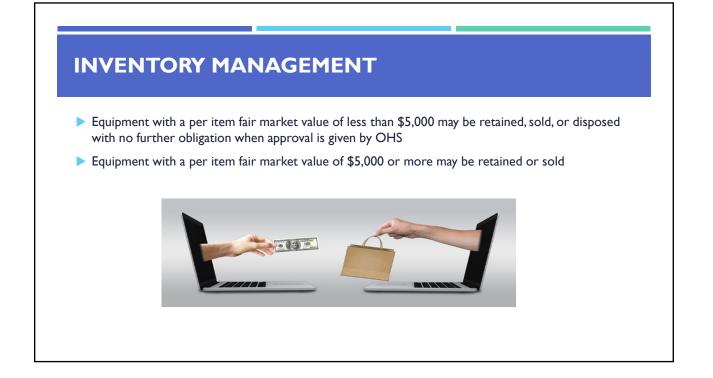

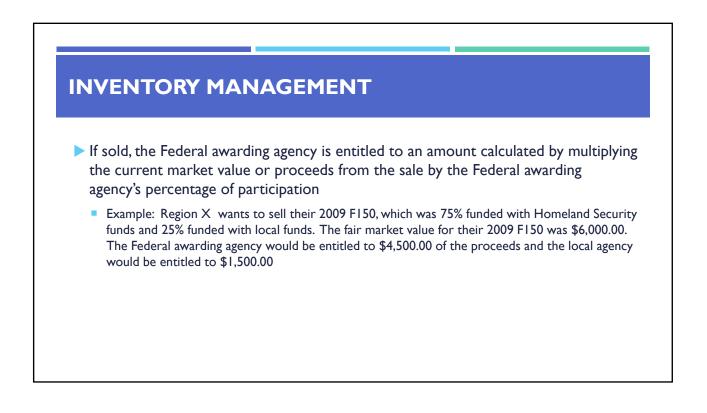

- Homeland security funding should support deployable assets that can be used locally, regionally, across the State of Missouri or the Nation through automatic assistance and mutual aid agreements
- All assets supported in part or entirely with homeland security grant funding, MUST be readily deployable and NIMS kind and typed when possible. While it may not be physically deployable, GIS and interoperable communications systems are considered deployable assets

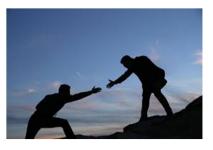

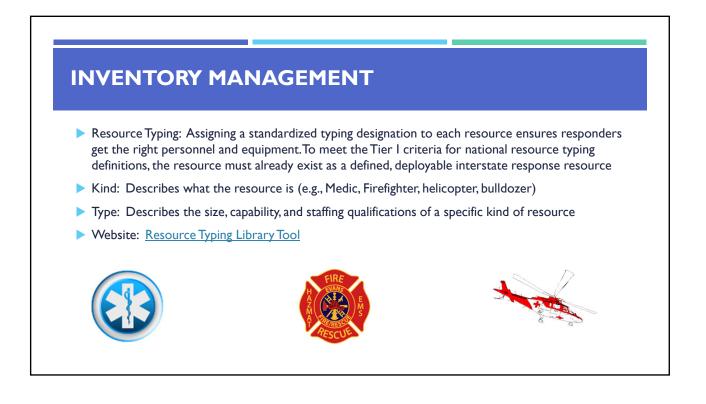

- Tier I represents resources that are included in the national resource typing definitions, the resource must:
  - Already exist as a defined, deployable interstate response resource
  - Be exchanged and deployed with usage governed through interstate mutual aid agreements
  - Be of sufficient capability to warrant being allocated and/or physically deployed nationally
  - Have performance capability levels that can be defined as to category, kind and type
- Be identified, inventoried, and tracked to determine availability status for response operations by the jurisdiction having authority
- Allow for command and control utilization under NIMS ICS
- Be sufficiently interoperable or compatible to allow for deployment through a defined system for resource ordering as authorized under interstate mutual aid and assistance agreements

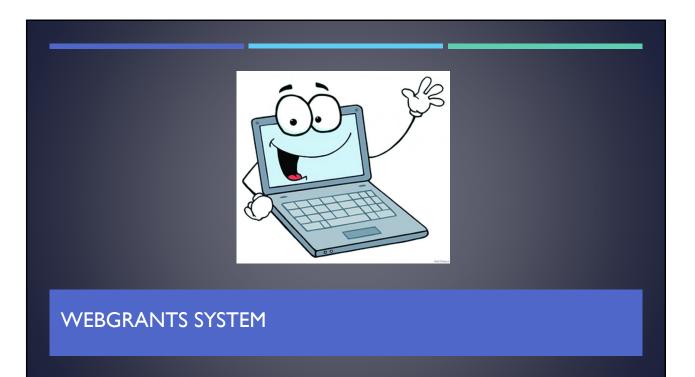

| WEBGRANTS                                               |                                                                                                    |
|---------------------------------------------------------|----------------------------------------------------------------------------------------------------|
| Login to the WebGrants using submitting the application | ng the same User ID and Password used when                                                                                                    |
| Two-factor authentication                               | Two-Step Verification  An email has been sent to the email address listed in your user profile with a one-time passcode. Please enter the passcode below.  Password* Password* Resrd Down Time Passcode Resrd Down Time Passcode |

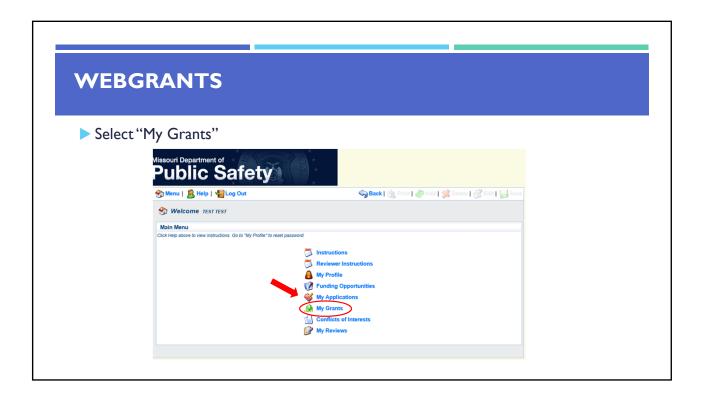

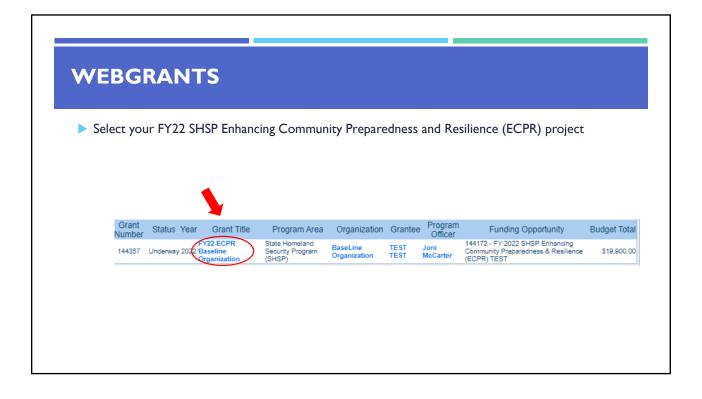

| <b>/EBGRANTS</b>                                                 |                                                                                                    |
|------------------------------------------------------------------|----------------------------------------------------------------------------------------------------|
|                                                                  |                                                                                                    |
|                                                                  |                                                                                                    |
|                                                                  |                                                                                                    |
|                                                                  |                                                                                                    |
| Grant Components                                                 |                                                                                                    |
|                                                                  |                                                                                                    |
| Grant Components                                                 | Alerts   Copy   Annotations (0)   Export Grant Data   Map                                                                                                    |
|                                                                  |                                                                                                    |
| The components below are associated with the current Funding Opp | ortunity. You can change these components in the Funding Opportunity module.<br>bove. You can define your own alerts in the Alerts section. You can make notes by clicking Annotations. You can |
| copy this grant and you can export the raw data.                 | over too can be we your own alers in the Alers section. Too can make holes by owning Almoratoria. Too can                                                                                       |
| Compone                                                          | ent Last Edited                                                                                                    |
| General Information                                              | 10/28/2022                                                                                                    |
| Contact Information 2022                                         | 10/28/2022                                                                                                    |
| Budget                                                           | 10/26/2022                                                                                                    |
| Claims                                                           | TO LOL LOLL                                                                                                    |
| Correspondence                                                   |                                                                                                    |
| Subaward Adjustments                                             |                                                                                                    |
| Subaward Adjustment Notices                                      |                                                                                                    |
| Status Reports                                                   |                                                                                                    |
| Attachments                                                      |                                                                                                    |
| ECPR Project Package                                             | 10/26/2022                                                                                                    |
| Subaward Documents - Final                                       |                                                                                                    |
| Appropriations                                                   |                                                                                                    |
| Named Attachments 2022                                           | 10/26/2022                                                                                                    |
| Nameu Attaciments 2022                                           |                                                                                                    |
| Closeout                                                         |                                                                                                    |
| Closeout                                                         | -                                                                                                    |
| Closeout<br>Opportunity                                          |                                                                                                    |
|                                                                  |                                                                                                    |

| JBAWARD                                                                                                    | AGREEMENT                                                                    |                                                              |  |  |  |  |  |  |
|----------------------------------------------------------------------------------------------------|------------------------------------------------------------------------------|--------------------------------------------------------------|--|--|--|--|--|--|
|                                                                                                    |                                                                              |                                                              |  |  |  |  |  |  |
|                                                                                                    |                                                                              |                                                              |  |  |  |  |  |  |
|                                                                                                    |                                                                              |                                                              |  |  |  |  |  |  |
|                                                                                                    |                                                                              |                                                              |  |  |  |  |  |  |
| illy-executed Subawar                                                                                                    | rd Agreement is located in Subaward D                                        | ocuments - Final Component                                   |  |  |  |  |  |  |
| iny-executed Subawai                                                                                                    | a Agreement is located in Subaward D                                         | ocuments – rinai Component                                   |  |  |  |  |  |  |
|                                                                                                    |                                                                              |                                                              |  |  |  |  |  |  |
| Maintain the Subaward                                                                                                    | Agreement in your grant file                                                 |                                                              |  |  |  |  |  |  |
|                                                                                                    | o , o                                                                        |                                                              |  |  |  |  |  |  |
| -                                                                                                    |                                                                              |                                                              |  |  |  |  |  |  |
| Grant Components                                                                                                    | Alerts                                                                       | Copy   Annotations (0)   Export Grant Data   Map             |  |  |  |  |  |  |
| The components below are associated wi                                                                                                    | ith the current Funding Opportunity. You can change these components in the  | e Fundina Opportunity module.                                |  |  |  |  |  |  |
| You may associate specific forms in the A                                                                                                    | Associated Forms section above. You can define your own alerts in the Alerts | section. You can make notes by clicking Annotations. You can |  |  |  |  |  |  |
| copy this grant and you can export the rate                                                                                                    | w data.                                                                      |                                                              |  |  |  |  |  |  |
|                                                                                                    | Component                                                                    | Last Edited                                                  |  |  |  |  |  |  |
| General Information                                                                                                    |                                                                              | 11/09/2021                                                   |  |  |  |  |  |  |
| Contact Information                                                                                                    |                                                                              | 11/09/2021                                                   |  |  |  |  |  |  |
| Destant                                                                                                    |                                                                              | 11/09/2021                                                   |  |  |  |  |  |  |
| Budget                                                                                                    |                                                                              |                                                              |  |  |  |  |  |  |
| Claims                                                                                                    |                                                                              |                                                              |  |  |  |  |  |  |
|                                                                                                    |                                                                              |                                                              |  |  |  |  |  |  |
| Claims                                                                                                    |                                                                              |                                                              |  |  |  |  |  |  |
| Claims<br>Correspondence                                                                                                    |                                                                              |                                                              |  |  |  |  |  |  |
| Claims<br>Correspondence<br>Subaward Adjustments<br>Subaward Adjustment Notices<br>Status Reports                                                                                                    |                                                                              |                                                              |  |  |  |  |  |  |
| Claims<br>Correspondence<br>Subaward Adjustments<br>Subaward Adjustment Notices                                                                                                    |                                                                              |                                                              |  |  |  |  |  |  |
| Claims<br>Correspondence<br>Subaward Adjustments<br>Subaward Adjustment Notices<br>Status Reports                                                                                                    |                                                                              | 11/09/2021                                                   |  |  |  |  |  |  |
| Claims<br>Correspondence<br>Subaward Adjustments<br>Subaward Adjustment Notices<br>Status Reports<br>Attachments<br>SHSP Project Package<br>Subaward Documents - Final                                                     | _                                                                            | 11/09/2021                                                   |  |  |  |  |  |  |
| Claims<br>Correspondence<br>Subaward Adjustments<br>Subaward Adjustment Notices<br>Status Reports<br>Attachments<br>SHSP Project Package<br>Subaward Documents - Final                                                     | -                                                                            | 11/09/2021                                                   |  |  |  |  |  |  |
| Claims<br>Correspondence<br>Subaward Adjustments<br>Subaward Adjustment Notices<br>Status Reports<br>Attachments<br>SISP Project Package                                                                                   | -                                                                            | 11/09/2021                                                   |  |  |  |  |  |  |
| Claims<br>Correspondence<br>Subaward Adjustments<br>Subaward Adjustment Notices<br>Status Reports<br>Attachments<br>SHSP Project Pankage<br>Subaward Documents - Final<br>Appropriations                                   | -                                                                            |                                                              |  |  |  |  |  |  |
| Claims<br>Correspondence<br>Subaward Adjustments<br>Subaward Adjustment Notices<br>Status Reports<br>Attachments<br>SHSP Project Package<br>SUbaward Documents - Final<br>Appropriations<br>Named Attachments              |                                                                              |                                                              |  |  |  |  |  |  |
| Claims<br>Correspondence<br>Subaward Adjustments<br>Subaward Adjustment Notices<br>Status Reports<br>Attachments<br>SH SP Project Package<br>Subaward Documents - Final<br>Appropriations<br>Named Attachments<br>Closeout | -                                                                            |                                                              |  |  |  |  |  |  |

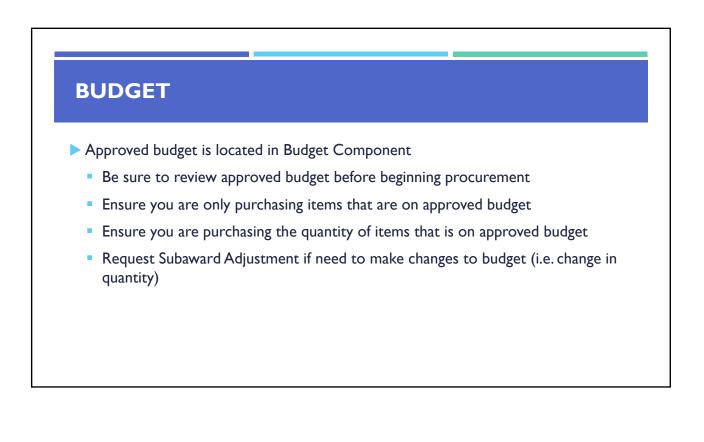

| ipment interns are defined as tangible property having an acquisition cost of \$1,000 or more, and a useful life of more than one year.  ipment purchased has to be an allowable item on the Authorized Equipment List (AEL).  ment quotes may be uploaded in Names Attachment component of the application.  Total Cost: Cost: Sustainment: Discipline: Function: Allowable Activity:  10001 Mobile Radio 06-CP-01- 1.0 \$6,000.00 No Emergency MOBL  is6,000.00 Mo Emergency MoBL  is6,000.00 Mo Emergency MoBL  is6,000.00 Mo  is6,000.00 Mo  is6,000  is6,000  is6,000  is6,000       |
|----------------------------------------------------------------------------------------------------|
| iipment purchased has to be an allowable item on the Authorized Equipment List (AEL). ment quotes may be uploaded in Names Attachment component of the application. ne Item Line Item AEL #. Qty: Unit Total Cost: Sustainment: Discipline: Function: Allowable Activity: 10001 Mobile Radio 06-CP-01- 1.0 \$6,000.00 \$6,000.00 No Emergency MoBL  total  total         |
| ment quotes may be uploaded in Names Attachment component of the application.<br>ne Item Line Item AEL #. Qty: Unit Total Sustainment: Discipline: Function: Allowable Activity:<br>10001 Mobile Radio 06-CP-01- 1.0 \$6,000.00 \$6,000.00 No Emergency Management Equipment Interoperable Communications \$6,000.00 No Emergency Management Equipment Interoperable Communications \$6,000.00 No Emergency Management Strategies and the strategies and the strategies an |
| Ine Item<br>Code:       Line Item<br>Name:       AEL #:       Qty:       Unit<br>Cost:       Total<br>Cost:       Sustainment:       Discipline:       Function:       Allowable Activity:         10001 Mobile Radio       06-CP-01-<br>MOBL       1.0       \$6,000.00       No       Emergency<br>Management       Equipment       Interoperable Communications<br>Equipment         rative Justification - Equipment       Sequence       Sequence       Sequence       Sequence         sd narrative justification is required for all budget line(s).       This justification should fully explain the need for acquisition. To provide the required justification for a budget line item(                                                                                                    |
| Ine Item<br>Code:       Line Item<br>Name:       AEL #:       Qty:       Unit<br>Cost:       Total<br>Cost:       Sustainment:       Discipline:       Function:       Allowable Activity:         10001 Mobile Radio       06-CP-01-<br>MOBL       1.0       \$6,000.00       No       Emergency<br>Management       Equipment       Interoperable Communications<br>Equipment         rative Justification - Equipment       Sequence       Sequence       Sequence       Sequence         sd narrative justification is required for all budget line(s).       This justification should fully explain the need for acquisition. To provide the required justification for a budget line item(                                                                                                    |
| Code:         Name:         AEL #.         Qty:         Cost:         Cost:         Sustainment:         Discipline:         Function:         Allowable Activity:           10001 Mobile Radio         06-CP-01-<br>MOBL         1.0         \$6,000.00         \$6,000.00         Emergency<br>Management         Equipment         Interoperable Communications           rative Justification - Equipment         Sequences         Figure 1         Sequences         Sequences                                                                                                    |
| \$6,000.00 rative Justification - Equipment rd narrative justification is required for all budget line(s). This justification should fully explain the need for acquisition. To provide the required justification for a budget line item(                                                                                                    |
| rative Justification - Equipment<br>ed narrative justification is required for all budget line(s). This justification should fully explain the need for acquisition. To provide the required justification for a budget line item(                                                                                                    |
| ed narrative justification is required for all budget line(s). This justification should fully explain the need for acquisition. To provide the required justification for a budget line item(                                                                                                    |
| ed narrative justification is required for all budget line(s). This justification should fully explain the need for acquisition. To provide the required justification for a budget line item(                                                                                                    |
|                                                                                                    |
|                                                                                                    |
| ant at top of page                                                                                                    |
|                                                                                                    |
| e separate justifications for each line item being requested. Address why the requested item is necessary for the success of the proposed project. Indicate who will use the item                                                                                                    |
| e separate justifications for each line item being requested. Address why the requested item is necessary for the success of the proposed project. Indicate who will use the item<br>e item will be used and where the item will be housed Also provide a cost basis the amount requested. For example: (3 mobile radios (9, 55, 500, 00 each). Please Note: Per                                                                                                    |
|                                                                                                    |

| 12001 CERT Trainer Services \$1,000.00 Emergency Management Training Training workshops and conferences<br>\$1,000.00<br>ative Justification - Contractual<br>d narrative justification is required for all budget line(s). This justification should fully explain the need for acquisition. To provide the required justification for a budget line item | Contractual                                           |              |                                |                                  |                              |                  |                                             | Add    |
|----------------------------------------------------------------------------------------------------|-------------------------------------------------------|--------------|--------------------------------|----------------------------------|------------------------------|------------------|---------------------------------------------|--------|
| 12001 CERT Trainer Services \$1,000.00 Emergency Management Training Training workshops and conferences<br>\$1,000.00<br>ative Justification - Contractual<br>d narrative justification is required for all budget line(s). This justification should fully explain the need for acquisition. To provide the required justification for a budget line item |                                                       |              |                                |                                  |                              |                  |                                             |        |
| \$1,000.00 ative Justification - Contractual d narrative justification is required for all budget line(s). This justification should fully explain the need for acquisition. To provide the required justification for a budget line item                                                                                                    | Line Item Code:                                       | Item Name:   | Type of Contract:              |                                  |                              | Function:        | Allowable Activity:                         |        |
| ative Justification - Contractual<br>d narrative justification is required for all budget line(s). This justification should fully explain the need for acquisition. To provide the required justification for a budget line item                                                                                                    | 12001                                                 | CERT Trainer | Services                       |                                  | mergency Management          | Training         | Training workshops and conferences          |        |
|                                                                                                    | etailed narrative justifi<br>ick 'Edit' at top of pag |              | tor all budget line(s). This j | justification should fully exple | iin the need for acquisition | . to provide the | required justification for a budget line it | em(s), |
|                                                                                                    |                                                       |              |                                |                                  |                              |                  |                                             |        |

# **BUDGET**Funds must be obligated within the project period of performance, expended, and submitted for reimbursement within 45 days following the project period of performance end date (October 15, 2024) Project Period: September 1, 2022 to August 31, 2024 Funds are considered "obligated" when a legal liability to pay a determinable sum for services or goods is incurred and will require payment during the same or future period Funds are considered "expended" when payment is made

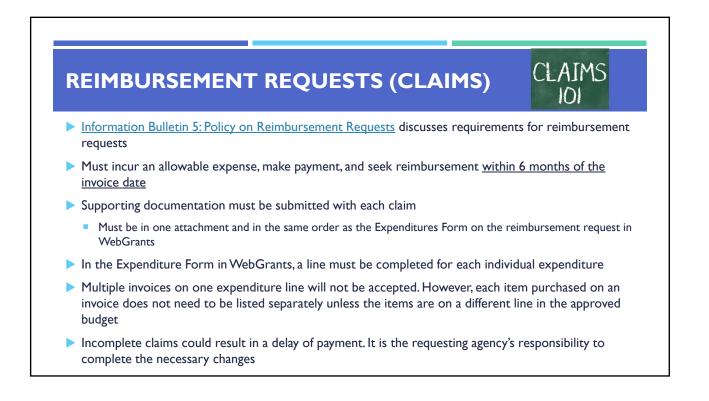

### Personnel/Benefits Supporting Documentation

- Claim in WebGrants
- Wage and benefit costs
- Proof of payment (payroll journal, check stub)
- Timesheet(s)
- Signed personnel certification(s)

# **REIMBURSEMENT REQUESTS (CLAIMS)**

## Travel/Training Supporting Documentation

- Claim in WebGrants
- Vendor Invoice
- Proof of Payment (copy of cancelled check, credit card statement, bank statement)
- Approved Training Request Form
  - A <u>Training Request Form</u> must be submitted to the OHS 30 business days before the anticipated training date
- Agenda/Announcement
- Proof of attendance (sign-in sheet/roster/certificate)

\*Meals, mileage, and lodging cannot exceed the state of Missouri rates established by the <u>Missouri</u> <u>Office of Administration</u>

## Equipment Supporting Documentation

Equipment means tangible personal property (including information technology systems) having a useful life of more than one year and <u>a per-unit acquisition cost</u> which equals or exceeds the lesser of the capitalization level established by the non-Federal entity for financial statement purposes, or <u>\$1,000</u>

- Claim in WebGrants
- Vendor Invoice
- Proof of payment (i.e., copy of cancelled check, credit card statement, bank statement)
- Proof of delivery/completion (i.e., signed packing slip, receipt, or signed statement in writing indicating items delivered)
- Purchase order, if one was created or referenced on an invoice
- Equipment Inventory Form in WebGrants must be completed for each piece of equipment
  - If you purchased more than one of the same item, they must be listed separately on the equipment inventory form

## **REIMBURSEMENT REQUESTS (CLAIMS)**

## Supplies Supporting Documentation

- Claim in WebGrants
- Vendor Invoice
- Proof of Payment (i.e., copy of cancelled check, credit card statement, or bank statement)
- Proof of delivery/completion (i.e., signed packing slip, receipt, or signed statement in writing indicating items delivered)

## Contractual Services Supporting Documentation

- Claim in WebGrants
- Vendor Invoice
- Proof of payment (copy of cancelled check, credit card statement, bank statement)
- Proof of delivery (signed statement in writing indicating goods/services received)
- Copy of signed contact must be submitted with first claim
- Other documentation required by contract (milestone reports, time and effort)

## **REIMBURSEMENT REQUESTS (CLAIMS)**

### Advance Payment

- Information Bulletin 2: Policy on Advance Payment and Cash Advances discusses requirements for advance payment requests
- Advance payment is defined as funds given to a subrecipient in advance of the subrecipient incurring the debt. For example, if a subrecipient orders a piece of equipment and requests reimbursement prior to paying the vendor's invoice, receipt of funds would be considered an advance payment
- Will not provide advance payment to a subrecipient before costs have been incurred through an invoice from a vendor
  - · Some situations, local cash flow makes payment for large equipment items difficult
  - OHS has agreed to accept requests for funds from subrecipients as soon as a vendor submits their invoice and the subrecipient has received goods or services
- \$2,500 minimum for subrecipients requesting a reimbursement with an advance payment

### Advance Payment Supporting Documentation

- Claim in WebGrants
- Vendor Invoice
- Proof of delivery/completion (i.e., signed packing slip, receipt, or signed statement in writing indicating items delivered)
- Completed Equipment Detail Form in WebGrants, if applicable
- Required to submit proof of payment (i.e., copy of cancelled check, credit card statement, or bank statement) to the OHS within 30 days from receipt of payment
- To request, will type "Advance Payment" in the Check/EFT Number and Check/EFT Date fields in the WebGrants claim

# REIMBURSEMENT REQUESTS (CLAIMS)

- Submitting a claim in WebGrants
  - Select "Claims" component in WebGrants

| Grant Components                                                                                                    | Alerts   Copy   Annotations (0)   Export Grant Data   Map                                                                                                    |
|----------------------------------------------------------------------------------------------------|----------------------------------------------------------------------------------------------------|
| The components below are associated with the current Funding Opport<br>You may associate specific forms in the Associated Forms section abov<br>popy this grant and you can export the raw data. | unity. You can change these components in the Funding Opportunity module.<br>e. You can define your own alerts in the Alerts section. You can make notes by clicking Annotations. You can |
| Component                                                                                                    | Last Edited                                                                                                    |
| General Information                                                                                                    | 10/28/2022                                                                                                    |
| Contact Information 2022                                                                                                    | 10/26/2022                                                                                                    |
| Budget                                                                                                    | 10/26/2022                                                                                                    |
| Claims                                                                                                    |                                                                                                    |
| Correspondence                                                                                                    |                                                                                                    |
| Subaward Adjustments                                                                                                    |                                                                                                    |
| Subaward Adjustment Notices                                                                                                    |                                                                                                    |
| Status Reports                                                                                                    |                                                                                                    |
| Attachments                                                                                                    |                                                                                                    |
| ECPR Project Package                                                                                                    | 10/26/2022                                                                                                    |
| Subaward Documents - Final                                                                                                    |                                                                                                    |
| Appropriations                                                                                                    |                                                                                                    |
| Named Attachments 2022                                                                                                    | 10/26/2022                                                                                                    |
| Closeout                                                                                                    |                                                                                                    |
| Opportunity                                                                                                    | -                                                                                                    |
| Application                                                                                                    | -                                                                                                    |
| Application Versions                                                                                                    | -                                                                                                    |
| Application Annotations                                                                                                    | -                                                                                                    |
| Review Forms                                                                                                    |                                                                                                    |

| IMBL            | JRSEM                | IENT F                | REOU               | ESTS (CLAI                          | MS)                          |   |
|-----------------|----------------------|-----------------------|--------------------|-------------------------------------|------------------------------|---|
|                 |                      |                       |                    |                                     |                              |   |
|                 |                      |                       |                    |                                     |                              |   |
| elect "Add"     |                      |                       |                    |                                     |                              |   |
| 🐼 Monu I 🧐 F    | ielp   🦣 Log Out     |                       |                    | 🆏 Back   쵫 Print   🥐 Add   🖇        | 🕐 Delote I 🛷 Erlit I 🔚 Savo  | 1 |
|                 |                      |                       |                    | Back   S Lunc   Aug                 | Delete Stre                  |   |
| 🐊 Grant Tra     | cking                |                       |                    | <b>†</b>                            |                              |   |
| Grant: 144357 - | FY22 ECPR Baseli     | ne Organization - 202 | 22                 |                                     |                              |   |
|                 | Status:              | Underway              |                    |                                     |                              |   |
|                 | Program Area:        | State Homeland Sec    | urity Program (SHS | P)                                  |                              |   |
| (               | rantee Organization: | BaseLine Organizat    | ion                |                                     |                              |   |
|                 | Program Officer:     | Joni McCarter         |                    |                                     |                              |   |
|                 | Budget Total:        | \$19,900.00           |                    |                                     |                              |   |
| Claims          |                      |                       |                    | Sabadular I Appotatio               | ns(0)   Return to Components |   |
|                 | Chatura              | Date                  | Date               | Date                                |                              |   |
| ID Type         | Status               | Submitted             | Paid               | From-To                             | Claim Amount                 |   |
|                 |                      |                       |                    | Submitted Amount<br>Approved Amount | \$0.00<br>\$0.00             |   |
|                 |                      |                       |                    | Paid Total<br>Total                 | \$0.00<br>\$0.00             |   |

- Complete Claim General Information
  - Claim Type Select "Other" in the drop-down
  - Reporting Period Enter the date range for the expenses being requested
  - Invoice Number Leave field blank
  - Is this your Final Report
    - Select "Yes" if this is your last claim
    - Select "No" if this is not your last claim
  - Select "Save"

| Menu   🧏 Help   🍓 Log Out     | 🛯 🥱 Back   🧶 Print   🥭 Add   渊 Delete   🔗 Edit   🚼 Save                                |
|-------------------------------|----------------------------------------------------------------------------------------|
| Grant Tracking                |                                                                                        |
| m General Information         |                                                                                        |
|                               | d the ending date of the Report Period. This is the period of coverage for this Claim. |
| Claim Type:*                  | Dther 🗸                                                                                |
| Claim Status:*                | Editing 🗸 🗸                                                                            |
|                               | 01/01/2023 👩 01/31/2023 👩                                                              |
| Due Date:                     |                                                                                        |
| Due Date:                     |                                                                                        |
|                               | EAVE BLANK                                                                             |
| Is This Your Final Report?* ( |                                                                                        |

| R | EIMBU           | IDCEN                                                   |                                                                     |                                                    |                                                                 |                                                                                                    |                                                                                              |                                                               |
|---|-----------------|---------------------------------------------------------|---------------------------------------------------------------------|----------------------------------------------------|-----------------------------------------------------------------|----------------------------------------------------------------------------------------------------|----------------------------------------------------------------------------------------------|---------------------------------------------------------------|
|   |                 |                                                         |                                                                     | RE                                                 |                                                                 | STS (CLA                                                                                                    | IMS)                                                                                         |                                                               |
|   |                 |                                                         |                                                                     |                                                    | QUE                                                             |                                                                                                    |                                                                                              |                                                               |
|   |                 |                                                         |                                                                     |                                                    |                                                                 |                                                                                                    |                                                                                              |                                                               |
|   | Select claim "I | ID" on the c                                            | :laim you ju                                                        | ist creat                                          | ted                                                             |                                                                                                    |                                                                                              |                                                               |
|   | Claims          |                                                         |                                                                     |                                                    | And the second second second second                             | Claim   Scheduler   Annotations(0)                                                                                                    | )   Return to Component                                                                      | ts                                                            |
|   | ID              | Type Stat                                               |                                                                     | ate<br>nitted                                      | Date<br>Paid                                                    | Date<br>From-To                                                                                                    | Claim Amount                                                                                 |                                                               |
|   | 144357 - 001    | Other Editi                                             |                                                                     | THE W                                              | T UIN                                                           | 01/01/2023 - 01/31/2023<br>Submitted Amount                                                                                                    |                                                                                              | .00                                                           |
|   |                 |                                                         |                                                                     |                                                    |                                                                 | Approved Amount<br>Paid Total                                                                                                    |                                                                                              | .00                                                           |
|   |                 |                                                         |                                                                     |                                                    |                                                                 | Total                                                                                                    | \$0.                                                                                         | .00                                                           |
|   |                 | Interview Menu   🦓 Hel                                  | .lp   🍓 Log Out                                                     |                                                    |                                                                 | 🌍 Back   🍓 Print   🧼 Add   渊 Delete   🤮                                                                                                    | Edit   🔛 Save                                                                                |                                                               |
|   | Select "Edit"   | 🐊 Grant Track                                           | ding                                                                |                                                    |                                                                 |                                                                                                    |                                                                                              |                                                               |
|   |                 | Instructions                                            |                                                                     |                                                    |                                                                 |                                                                                                    |                                                                                              |                                                               |
|   |                 | cancel a claim after it has<br>grantee cannot see these | as been processed/paid. Negoti<br>te notes. Versions will display a | tiation will allow you to<br>all component version | to unlock one or more section<br>one that were created as a res | we up to 5 levels of internal approval. View Youcher allows at<br>sns of the claim and route the claim back to the grantee for fun<br>suit of the negotilation process. Feedback allows staff to enter<br>Withdrawn and removes the claim from the payment process. | ther editing. Annotations allow internal sta<br>r feedback about the claim to the grantee. 1 | aff to add notes that are visible to internal staff only. The |
|   |                 | Details                                                 |                                                                     |                                                    |                                                                 |                                                                                                    | Print to PDF   Withdra                                                                       | aw   Annotations (0)   Versions   Feedback                    |
|   |                 | 144357-FY22 EC                                          | CPR Baseline Organi                                                 | ization                                            |                                                                 |                                                                                                    |                                                                                              |                                                               |
|   |                 | State Homeland Se                                       | ecurity Program (SHSP)                                              | 8                                                  |                                                                 |                                                                                                    |                                                                                              |                                                               |
|   |                 | Award Year:<br>Subaward Number:<br>Reporting Period:    | 2022<br>144357<br>01/01/2023 - 01/3                                 | /31/2023                                           |                                                                 | Approved By:<br>Approved Date:                                                                                                    | Editing                                                                                      |                                                               |
|   |                 | Claim Number:                                           | 144357 - 001                                                        |                                                    |                                                                 | Paid Date:                                                                                                    | 446000582                                                                                    |                                                               |

- Complete all Claim
   Components by selecting the component
  - Expenditures
  - Reimbursement
  - Equipment Inventory
  - Other Attachments
- All components must be marked "Complete" in order to submit the claim

| Grant: 144357-FY22 ECPR Baseline Organization<br>Status: Editing<br>Program Area: State Homeland Security Program (SHSP)<br>Grantee Organization BaseLine Organization<br>Program Manager: Joni McCarter                                                                                                    |                  |
|----------------------------------------------------------------------------------------------------|------------------|
| Program Area: State Homeland Security Program (SHSP)<br>Grantee Organization: BaseLine Organization                                                                                                    |                  |
| Grantee Organization: BaseLine Organization                                                                                                    |                  |
|                                                                                                    |                  |
| Program Manager: Joni McCarter                                                                                                    |                  |
|                                                                                                    |                  |
| Components                                                                                                    | Preview   Submit |
| omplete each component of the Claim and mark it as complete. Click Submit when you are done.                                                                                                    |                  |
| Name Complete? Last E                                                                                                    | dited            |
| eneral Information 10/28/                                                                                                    | 2022             |
| xpenditures<br>einbursement                                                                                                    |                  |
| uniperturbative to a second second |                  |

# <section-header><section-header><section-header><section-header><section-header><section-header><section-header><section-header><section-header>

| MBURSEM                     | IENT REQUESTS (CLAIMS)                              |  |
|-----------------------------|-----------------------------------------------------|--|
| MORSEN                      | IENT REQUESTS (CLAIPIS)                             |  |
|                             |                                                     |  |
|                             |                                                     |  |
|                             |                                                     |  |
| 🥎 Menu   🤱 Help   📲 Log Out | Save   🍐 Print   🦣 Add   🗱 Delete   🧭 Edit   📙 Save |  |
| 🔬 Grant Tracking            |                                                     |  |
| -                           |                                                     |  |
| Claim: 144357 - 001         | Grant Components                                    |  |
|                             | 144357-FY22 ECPR Baseline Organization              |  |
| Status:                     |                                                     |  |
|                             | State Homeland Security Program (SHSP)              |  |
| Grantee Organization:       | BaseLine Organization                               |  |
| Program Manager:            | Joni McCarter                                       |  |
| Funanditura                 |                                                     |  |
| Expenditures                | 11001 - Supplies/Operations - CERT Supplies         |  |
|                             | /endor Name                                         |  |
|                             | Brief description of item(s) purchased              |  |
| Quantity*                   |                                                     |  |
| Unit Cost*                  |                                                     |  |
| Federal Amount Requested*   | 5150.00                                             |  |
|                             | 1235                                                |  |
|                             | 1/15/2023                                           |  |
|                             | 5667                                                |  |
| Check/EFT Date*             |                                                     |  |
|                             | Return to Top                                       |  |

Line Number - select the corresponding budget line for the item that is being requested for reimbursement

- > Payee enter the name of the vendor that the item was purchased from
- Description enter a description of the item purchased
- Quantity enter the quantity of the item that was purchased
- Unit Cost Cost per item
  - The number entered into the unit cost field, multiplied by the quantity entered, should be the Federal Amount Requested that you are seeking reimbursement for
- Federal Amount Requested Total amount of funds being requested
- Invoice # vendor's invoice number
- Invoice Date date on vendor's invoice
- Check/EFT Number
  - Check number used for payment to vendor **OR** EFT number for payment to vendor
  - Advance Payment
- Check/EFT Date
  - Date of check used for payment to vendor **OR** Date of EFT for payment to vendor
  - Advance Payment

|                           |                 | SEMEN                                                    | r re            | Q            | UEST             | rs (cl <i>i</i>             | ١M           | IS)             |           |                   |
|---------------------------|-----------------|----------------------------------------------------------|-----------------|--------------|------------------|-----------------------------|--------------|-----------------|-----------|-------------------|
|                           |                 | o add addition<br>s Complete" a                          |                 |              |                  |                             | adde         | ed              |           |                   |
|                           |                 |                                                          |                 |              |                  |                             |              | •               |           | •                 |
| -                         | 1               |                                                          |                 |              |                  | Create New Version          |              |                 | Check/EFT | -                 |
| Expendi                   |                 |                                                          |                 | Linit        | Evponco          | Endoral Amount              |              |                 |           |                   |
| Expendi<br>Line<br>Number | tures<br>Payee  | Description                                              | Quantity        | Unit<br>Cost | Expense<br>Total | Federal Amount<br>Requested | Invoice<br># | Invoice<br>Date | Number    | Check/EFT<br>Date |
| Line                      | Payee<br>Vendor | Description<br>Brief description of item(s)<br>ourchased | Quantity<br>3.0 |              |                  |                             | #            |                 |           |                   |
| Line<br>Number            | Payee           | Brief description of item(s)                             | 1)<br>          | Cost         | Total            | Requested                   | #<br>1235    | Date            | Number    | Date              |

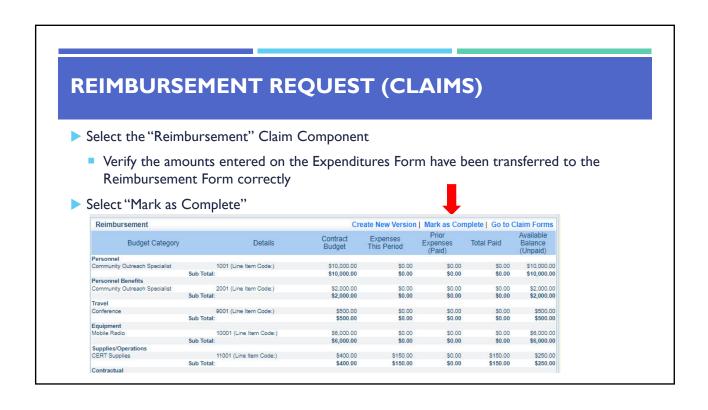

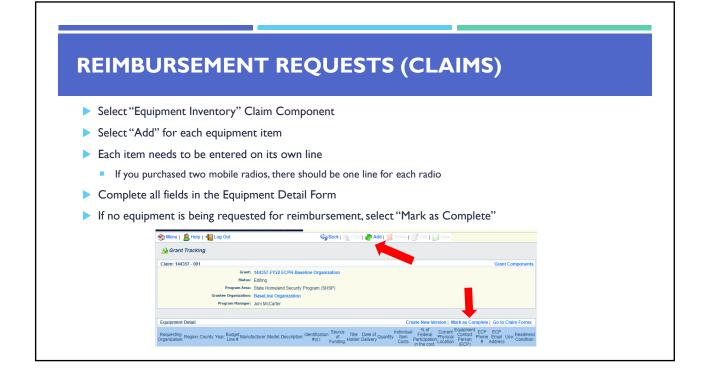

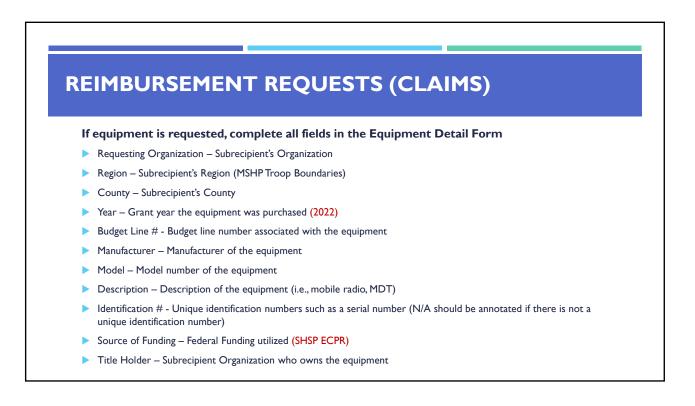

# **REIMBURSEMENT REQUESTS (CLAIMS)**

- Date of Delivery Date equipment was delivered
- Quantity Number of equipment items purchased (should only be one per line)
- Individual Item Costs Cost of individual equipment item
- > % of Federal Participation in the Cost Percentage of cost of the equipment that is being requested
- Current Physical Location Address where the equipment is located (P.O. Box is not a physical location for the inventory)
- Equipment Contact Person (ECP) Name of person to contact regarding equipment
- ECP Phone # Phone number for equipment contact person
- ECP Email Address Email address for equipment contact person
- Use Local, regional, statewide, or national. Progressive scale. If national use is entered, it is assumed it is available at all other levels
- Readiness Condition
  - Mission capable material condition of equipment indicating it can perform at least one and potentially all of its designated missions
  - Not mission capable material condition indicating that equipment is not capable of performing any of its designated mission

|                                   |                 |                                 |                                 |                             |                |                          |                     |                       |                              |                      |                     |                        | -                       |              |                      |
|-----------------------------------|-----------------|---------------------------------|---------------------------------|-----------------------------|----------------|--------------------------|---------------------|-----------------------|------------------------------|----------------------|---------------------|------------------------|-------------------------|--------------|----------------------|
| Equipment Detail                  |                 |                                 |                                 |                             | Source         |                          |                     | Individu              | al _% of                     |                      | Equipment           |                        | 1   Mark as Complete    |              |                      |
| Requesting<br>Organization: Regio | on: County: Yea | r: Budget Manufacture<br>Line # | r: Model: Descriptio            | on: Identification<br>#(s): | of<br>Funding: | Title<br>Holder:         | Date of<br>Delivery | uantity Item<br>Costs | Participation<br>in the cost | Physical<br>Location | Contact             | Phone<br>#             | ECP Email Address       | Use:         | Readine<br>Condition |
| aseline F<br>rganization F        | Cole 2022       | 10001 ABC Company               | Model Brief<br>XF22 Description | 12356                       | SHSP<br>ECPR   | Baseline<br>Organization | 01/14/2023          | 1 \$1,500.0           | 0 100.09                     |                      | Debbie<br>Musselman | 573-<br>751- d<br>5997 | lebbie.musselman@dps.mo | .gov Regiona | Mission<br>capable   |

| MBURSEMENT REQUESTS (CLAIMS)                                                                   |                                                                                                  |                                                                        |                                                                                                    |  |  |
|------------------------------------------------------------------------------------------------|--------------------------------------------------------------------------------------------------|------------------------------------------------------------------------|----------------------------------------------------------------------------------------------------|--|--|
|                                                                                                |                                                                                                  |                                                                        | , , , , , , , , , , , , , , , , , , ,                                                                                |  |  |
| ect "Other Attachmer                                                                           | nts" Claim Compon                                                                                | ent                                                                    |                                                                                                    |  |  |
| Select "Add" to attach s                                                                       | upporting documenta                                                                              | tion to claim                                                          |                                                                                                    |  |  |
| 🈙 Menu   🤱 Help   🍓 Log Out                                                                    |                                                                                                  |                                                                        | int   💣 Add   🛸 Delete   🖑 Edit   🕌 Sa                                                                               |  |  |
| 🐊 Grant Tracking                                                                               |                                                                                                  |                                                                        |                                                                                                    |  |  |
| Claim: 144357 - 001                                                                            |                                                                                                  |                                                                        | Grant Component                                                                                                    |  |  |
| Grant:                                                                                         | 144357-FY22 ECPR Baseline Orga                                                                   | anization                                                              |                                                                                                    |  |  |
| Status:                                                                                        | Editing                                                                                          |                                                                        |                                                                                                    |  |  |
| Program Area:                                                                                  | State Homeland Security Program (                                                                | SHSP)                                                                  |                                                                                                    |  |  |
| Grantee Organization:                                                                          | BaseLine Organization                                                                            |                                                                        |                                                                                                    |  |  |
| Program Manager:                                                                               | Joni McCarter                                                                                    |                                                                        |                                                                                                    |  |  |
|                                                                                                |                                                                                                  |                                                                        |                                                                                                    |  |  |
| Other Attachments<br>If you have no relevant and/or required docum                             | anta la attach, aimaly alialy 19 fady an Cample                                                  |                                                                        | ion   Mark as Complete   Go to Claim Form                                                                            |  |  |
|                                                                                                |                                                                                                  |                                                                        | uter or disk, enter a short title in the Description box, and                                                        |  |  |
| If this document is not saved on a computer or<br>pages, check your scanner settings to ensure | disk but is rather a sheet of printed paper, it<br>the pages can be saved as one file or use a l | will need to be scanned and saved<br>PDF merger to combine multiple 1- | to a computer file location. If the document is multiple<br>page scans into 1 saved document.                        |  |  |
|                                                                                                |                                                                                                  |                                                                        | ppt, *.ppbx), Publisher (*.pub), Adobe PDF (*.pdf), Photos<br>t of Public Safety does not have software to open, the |  |  |
| Do not attach password protected documents                                                     |                                                                                                  |                                                                        |                                                                                                    |  |  |
| Description                                                                                    | File Name                                                                                        | File Size                                                              | Date Uploaded                                                                                                    |  |  |

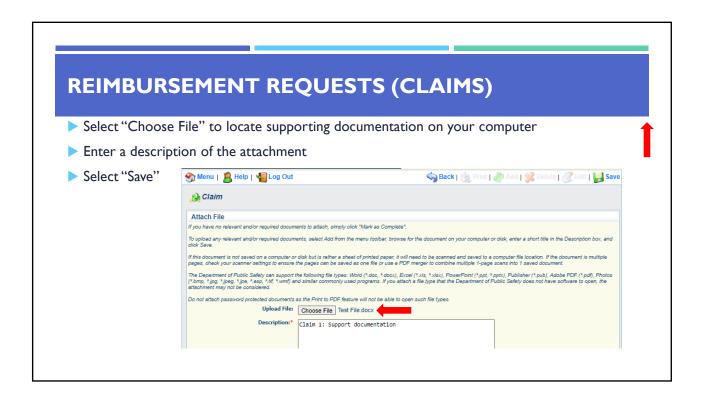

| REIMBURSEME                                                                                                    | NT REQUESTS                                                                                                    | S (CLAII                                                                                                    | MS)                                                                                                    |
|----------------------------------------------------------------------------------------------------|----------------------------------------------------------------------------------------------------|----------------------------------------------------------------------------------------------------|----------------------------------------------------------------------------------------------------|
|                                                                                                    |                                                                                                    |                                                                                                    |                                                                                                    |
|                                                                                                    |                                                                                                    |                                                                                                    |                                                                                                    |
| When all attachments have                                                                                                    | e been added, select "Mar                                                                                                    | k as Complete                                                                                                    | e"                                                                                                    |
|                                                                                                    | · · · · · · · · · · · · · · · · · · ·                                                                                                    |                                                                                                    |                                                                                                    |
|                                                                                                    |                                                                                                    |                                                                                                    | •                                                                                                    |
|                                                                                                    |                                                                                                    |                                                                                                    |                                                                                                    |
|                                                                                                    |                                                                                                    |                                                                                                    |                                                                                                    |
|                                                                                                    |                                                                                                    |                                                                                                    | +                                                                                                    |
| Other Attachments                                                                                                    | Crea                                                                                                    | ate New Version   Mari                                                                                                    | k as Complete   Go to Claim Forms                                                                                                    |
| Other Attachments<br>If you have no relevant and/or required documents to atta                                                                                                    |                                                                                                    | ate New Version   Mar                                                                                                    | k as Complete   Go to Claim Forms                                                                                                    |
| and a second second second second second second second second second second second second second second second                                                                                                    | ich, simply click "Mark as Complete".                                                                                                    |                                                                                                    |                                                                                                    |
| If you have no relevant and/or required documents to atta<br>To upload any relevant and/or required documents, select                                                                                                    | ich, simply click "Mark as Complete".<br>I Add from the menu toolbar, browse for the docume<br>rather a sheet of printed paper, it will need to be soc                                                                                                    | nt on your computer or disk, anned and saved to a comput                                                                                                    | enter a short title in the Description box, and<br>er file location. If the document is multiple                                                                           |
| If you have no relevant and/or required documents to atta<br>To upload any relevant and/or required documents, selec<br>click Save.<br>If this document is not saved on a computer or disk but is                                                                                                    | ich, simply click "Mark as Complete".<br>I Add from the menu toolbar, browse for the docume<br>rather a sheet of printed paper, it will need to be so<br>can be saved as one file or use a PDF merger to cor<br>g file types: Word (*.doc, *.docx), Excel (*.xls, *.xlsx)                                                         | nt on your computer or disk,<br>anned and saved to a comput<br>nbine multiple 1-page scans i<br>, PowerPoint (*,ppt, *,ppt), F                                    | enter a short title in the Description box, and<br>er file location. If the document is multiple<br>into 1 saved document.<br>Publisher (*.pub), Adobe PDF (*.pdf), Photos |
| If you have no relevant and/or required documents to atta<br>To upload any relevant and/or required documents, select<br>click Save.<br>If this document is not saved on a computer or disk but is<br>pages, check your scanner settings to ensure the pages of<br>The Department of Public Safety can support the followin<br>("bmp, "jog, "jog," sep, "sep, "tif, "umf) and similar                                      | ich, simply click "Mark as Complete".<br>t Add from the menu toolbar, browse for the docume<br>rather a sheet of printed paper, it will need to be oc<br>can be saved as one file or use a PDF merger to cor<br>g file types: Word (*.doc, *.docx), Excel (*.xis, *.xisx)<br>ommonly used programs. If you attach a file type the | nt on your computer or disk, i<br>unned and saved to a comput<br>nbine multiple 1-page scans i<br>, PowerPoint (*,pt, *,ppb.), F<br>it the Department of Public S | enter a short title in the Description box, and<br>er file location. If the document is multiple<br>into 1 saved document.<br>Publisher (*.pub), Adobe PDF (*.pdf), Photos |
| f you have no relevant and/or required documents to atta<br>fo upload any relevant and/or required documents, select<br>dick Save.<br>If this document is not saved on a computer or disk but is<br>usges, oheck your scanner settings to ensure the pages of<br>The Department of Public Safety can support the followin<br>"Amp, *jog, *jpeg, *jpe, *asp, *tif, *wmf) and similar o<br>titschment may not be considered. | ich, simply click "Mark as Complete".<br>t Add from the menu toolbar, browse for the docume<br>rather a sheet of printed paper, it will need to be oc<br>can be saved as one file or use a PDF merger to cor<br>g file types: Word (*.doc, *.docx), Excel (*.xis, *.xisx)<br>ommonly used programs. If you attach a file type the | nt on your computer or disk, i<br>unned and saved to a comput<br>nbine multiple 1-page scans i<br>, PowerPoint (*,pt, *,ppb.), F<br>it the Department of Public S | enter a short title in the Description box, and<br>er file location. If the document is multiple<br>into 1 saved document.<br>Publisher (*.pub), Adobe PDF (*.pdf), Photos |

| When all Claim Components have                                              | been completed select "Subr            |                             |
|-----------------------------------------------------------------------------|----------------------------------------|-----------------------------|
| OHS                                                                         |                                        | nit" to submit the claim to |
| Complete each component of the Claim and mark it as complete. Click<br>Name | Submit when you are done.<br>Complete? | Last Edited                 |
| General Information                                                         | Completer                              | 10/28/2022                  |
|                                                                             |                                        | 10/28/2022                  |
|                                                                             |                                        | 10/28/2022                  |
|                                                                             |                                        |                             |
| Expenditures<br>Reimbursement<br>Equipment Inventory                        | -                                      | 10/28/2022                  |
|                                                                             | 2                                      | 10/28/2022                  |

CHANGE

AHEAD

# SUBAWARD ADJUSTMENTS

- Information Bulletin 8: Policy on Budget and Program Revisions Subaward Adjustments Adjustments
- Budget Modifications transfer among existing budget lines within the grant budget
  - Request for budget modification must be submitted through WebGrants as a Subaward Adjustment and <u>must</u> be approved by the OHS <u>prior</u> to the subrecipient obligating or expending the grant funds
- Program Modifications
  - Request for program modifications must be submitted through WebGrants as a Subaward Adjustment and must be approved by the OHS prior to the subrecipient obligating or expending the grant funds
  - Program modifications include:
    - Changes in subrecipient staff (Authorized Officials, Project Directors, or Fiscal Officers)
    - Address change or other information in the organization component of WebGrants
    - Request to change project period of performance

# SUBAWARD ADJUSTMENTS

- Scope of Work Changes
  - Adding new line items to the approved budget
  - Changes in quantity of an existing line item in approved budget
  - Changes to specifications of existing line item (i.e., an equipment line item on the approved budget lists a 12'x 20' tent, in order to purchase a tent that is 10' x 10' instead of the listed equipment, prior approval is required
- Request for scope changes must be submitted through WebGrants as a Subaward Adjustment and must be approved by the OHS prior to the subrecipient obligating or expending the grant funds

# SUBAWARD ADJUSTMENTS

### Submitting a Subaward Adjustment in WebGrants

Select "Subaward Adjustments" component in WebGrants

### Grant Components

The components below are associated with the current Funding Opportunity. You can change You may associate specific forms in the Associated Forms section above. You can define you copy this grant and you can export the raw data. Component

General Information Contact Information 2022 Budget Claims

Correspondence Subaward Adjustment Subaward Adjustment Notices Status Reports Attachments

Attachments ECPR Project Package Subaward Documents - Final Appropriations Named Attachments 2022 Closeout Opportunity Application Annotations Application Annotations Review Forms

eview Forms

| UBA          |                                                                    | · · · · <del>·</del> · · · · · · · · · |                            |
|--------------|--------------------------------------------------------------------|----------------------------------------|----------------------------|
|              | WARD AL                                                            | DJUSTMEN                               |                            |
|              |                                                                    |                                        |                            |
| Selection    | t "Add"                                                            |                                        | +                          |
| Subaward Adj | ustments                                                           |                                        | Return to Components   Add |
| ID           | Туре                                                               | Status                                 | Submitted Date             |
| Complexity   | plete General Inform                                               | nation and select "Save                | Last Edited By:            |
|              | •                                                                  | nation and select "Save                | "                          |
| S Me         | plete General Inform<br>enu   🧟 Help   📲 Log Out<br>Grant Tracking | nation and select "Save                |                            |
| S Me         | enu   🧸 Help   🍓 Log Out                                           | nation and select "Save                | "                          |
| S Me         | enu   🧟 Help   🍓 Log Out<br>Grant Tracking<br>eral Information     | nation and select "Save                | "                          |

# SUBAWARD ADJUSTMENTS

## ► General Information

- Title enter a brief title
- Contract Amendment Type choose the type of adjustment being requested
  - Budget Revision
  - Program Revision

| UBAWA             |                                                                                                    |                                                                                   |               |                                                                                  |
|-------------------|----------------------------------------------------------------------------------------------------|-----------------------------------------------------------------------------------|---------------|----------------------------------------------------------------------------------|
|                   |                                                                                                    | JUSTMEN                                                                           | TS            |                                                                                  |
|                   |                                                                                                    |                                                                                   |               |                                                                                  |
| Select the "ID" o | of the Subaward                                                                                               | Adjustment you just                                                               | created       |                                                                                  |
| Subaward Adjustme | ents                                                                                                    |                                                                                   |               | Return to Components   Add                                                       |
| ID                | 4                                                                                                    | Туре                                                                              | Status        | Submitted Date                                                                   |
| 144357 - 01       |                                                                                                    | Budget Revision                                                                   | Editing       |                                                                                  |
| 144357 - 01       |                                                                                                    | Budget Revision                                                                   | Editing       |                                                                                  |
|                   | 🕎 Menu   🧟 Help   🍕                                                                                           | Log Out                                                                           |               | Print J 💣 Add J 🛸 Delete J 🐼 Edit J 🛫 ave                                        |
|                   | Subaward Adjust                                                                                               | Log Out<br>tments<br>Details                                                      |               | Print   🕐 Add   🛸 Delete   💰 Edit   📿 Gove<br>Print to PDF   Withdraw   Feedback |
|                   | Subaward Adjust                                                                                               | Log Out                                                                           |               |                                                                                  |
|                   | Subaward Adjust                                                                                               | Log Out<br>tments<br>Details<br>Baseline Organization                             |               |                                                                                  |
|                   | Subaward Adjust<br>Subaward Adjustment<br>144357-FY22 ECPR                                                    | Log Out<br>tments<br>Details<br>Baseline Organization                             |               |                                                                                  |
|                   | Subaward Adjust<br>Subaward Adjustment<br>144357-FY22 ECPR<br>State Homeland Secur                            | Log Out<br>tments<br>Details<br>Baseline Organization<br>ity Program (SHSP)<br>01 | G Back   🖄    |                                                                                  |
|                   | Subaward Adjust<br>Subaward Adjustment<br>144357-FY22 ECPR<br>State Homeland Secur<br>Subaward Adjustment ID: | Log Out<br>tments<br>Details<br>Baseline Organization<br>ity Program (SHSP)<br>01 | Submitted By: |                                                                                  |

| ENTS                     |                             |
|--------------------------|-----------------------------|
|                          |                             |
|                          |                             |
|                          |                             |
| omponents by selecting t | he Component                |
|                          |                             |
|                          |                             |
|                          |                             |
|                          |                             |
|                          |                             |
| mplete" in order to subm | nit the Subaward Adjustment |
| F                        | ,                           |
|                          | Preview   Submit            |
| Complete?                | Last Edited                 |
|                          | 10/28/2022                  |
|                          |                             |
|                          |                             |
|                          |                             |

Г

| SUBAWARD ADJUSTMENT                                                                                                    | ۲S                                                                                                    |
|----------------------------------------------------------------------------------------------------|----------------------------------------------------------------------------------------------------|
| Justification Component                                                                                                    |                                                                                                    |
| <ul> <li>Explain the requested change and the reason<br/>for the requested adjustment</li> <li>Complete Subaward Adjustment<br/>Spreadsheet with requested changes for<br/>budget modification</li> <li>Copy and paste Subaward Adjustment<br/>Spreadsheet into text box</li> <li>Will be sent at conclusion of training</li> </ul> | Justification         Justification         Press explain for two networks of the requested distinct and include the efficit data. State the need for the change and how the requested revision will further the objectives of the change and how the requested revision will further the objectives of the change and how the requested revision will further the objectives of the change and how the requested revision will further the objectives of the change and the requested change and the reason for the requested adjustment         Copy and pasts Subaward Adjustment Spreachhore here         body p |
| Select "Save"                                                                                                    |                                                                                                    |
| 10002 \$ 3,000.00 \$ 300.00 \$ 3,300.00 Cost of equipm                                                                                                    | d in another budget line of the project<br>ent over original budget<br>per of supplies to purchase equipment                                                                                                    |

| ADJUSTMENTS                                                                                                    |
|----------------------------------------------------------------------------------------------------|
| Form" to ensure it is complete and accurate                                                                                                |
| nplete"                                                                                                    |
| Create New Version   Mark as Complete   Return to Components                                                                               |
|                                                                                                    |
| adjustment and include the effective date. State the need for the change and how the requested revision will further the objectives of the |
| a server for the server shade of the barrent                                                                                               |
| e reason for the requested adjustment                                                                                                    |
| nt Spreadsheet here                                                                                                    |
| r                                                                                                    |

| SUBAWARD ADJU                               | USTMENTS                                                             |                                                                                                    |                                                                                                    |
|---------------------------------------------|----------------------------------------------------------------------|----------------------------------------------------------------------------------------------------|----------------------------------------------------------------------------------------------------|
| SUBAWARD ADJU                               | USIMENIS                                                             |                                                                                                    |                                                                                                    |
|                                             |                                                                      |                                                                                                    |                                                                                                    |
|                                             |                                                                      |                                                                                                    |                                                                                                    |
|                                             |                                                                      |                                                                                                    |                                                                                                    |
|                                             |                                                                      |                                                                                                    |                                                                                                    |
| Select "Budget" for                         |                                                                      | Sack   🤙 Print   👘 Add                                                                                                    | 渊 Delete   룴 Edit   🔚 Save 🖌                                                                                                    |
| •                                           |                                                                      |                                                                                                    |                                                                                                    |
| Budget Modifications                        |                                                                      |                                                                                                    |                                                                                                    |
| 9                                           | Budget                                                               | cost of the current subaward. Enter the total cost of each budget i                                                                      | and a second second second second second second second second second second second second second second second                        |
| <ul> <li>Adjust the budget to</li> </ul>    | component. The sum of the Current Budget column s                    |                                                                                                    | alagory as it is herected in the current version of the Bodget                                                                        |
|                                             | The Revised Amount column represents the req                         | vested, revised total cost of the budget as a result of the Subawar<br>if the Budget component. The sum of the Revised Amount column     | d Adjustment. Therefore, enter the total cost of each budget                                                                          |
| mirror the requested                        | category as it will be renected in the revised version in<br>Row     | r ne suaget component. The sum of the Hevised Amount column<br>Current Budget                                                            | Revised Amount                                                                                                    |
|                                             | Personnel                                                            | \$0.00                                                                                                    | \$0.00                                                                                                    |
| changes                                     | Personnel Benefits                                                   | \$0.00                                                                                                    | \$0.00                                                                                                    |
| 0                                           | Personnel Overtime                                                   | \$0.00                                                                                                    | \$0.00                                                                                                    |
| Make sure to update the                     | Personnel Overtime Benefits                                          | \$0.00                                                                                                    | S0.00                                                                                                    |
| <ul> <li>Make sure to update the</li> </ul> | PRN Time                                                             | \$0.00                                                                                                    | \$0.00                                                                                                    |
| Total Federal/State Share                   | PRN Benefits                                                         | \$0.00                                                                                                    | \$0.00                                                                                                    |
| Iotal Tederal/State Share                   | Volunteer Match                                                      | \$0.00                                                                                                    | \$0.00                                                                                                    |
| amounts                                     | Travel/Training                                                      | \$0.00                                                                                                    | \$0.00                                                                                                    |
| anouncs                                     | Equipment                                                            | 11000.00                                                                                                    | 10000.00                                                                                                    |
|                                             | Supplies/Operations                                                  | 4000.00                                                                                                    | 5000.00                                                                                                    |
| The Total Local Match                       | Contractual<br>Renovation/Construction                               | \$0.00<br>\$0.00                                                                                                    | \$0.00<br>\$0.00                                                                                                    |
|                                             | Indirect Costs                                                       | \$0.00                                                                                                    | \$0.00                                                                                                    |
| Share is \$0.00                             |                                                                      | 30.00                                                                                                    | 30.00                                                                                                    |
|                                             | Federal/State and Local Match Share                                  |                                                                                                    |                                                                                                    |
| Select "Save"                               | <ul> <li>The Current Budget column represents the current</li> </ul> | nt subaward. Enter the total federal/state share and total local ma<br>te local match share should equal the total of the Current Budget | tch share as it is reflected in the current version of the Budget                                                                     |
| Sciece Save                                 |                                                                      |                                                                                                    |                                                                                                    |
|                                             | total local match share as it will be reflected in the re            | vested, revised total of the budget as a result of the Subaward Ad<br>ised version of the Budget component. The sum of the federal/st.   | ustment. I heretore, enter the total federal/state share and the<br>ate share and the local match share should equal the total of the |
|                                             | Revised Amount column above.                                         |                                                                                                    |                                                                                                    |
|                                             | Row<br>Total Federal/State Share                                     | Current Budget                                                                                                    | Revised Amount                                                                                                    |
|                                             |                                                                      |                                                                                                    |                                                                                                    |

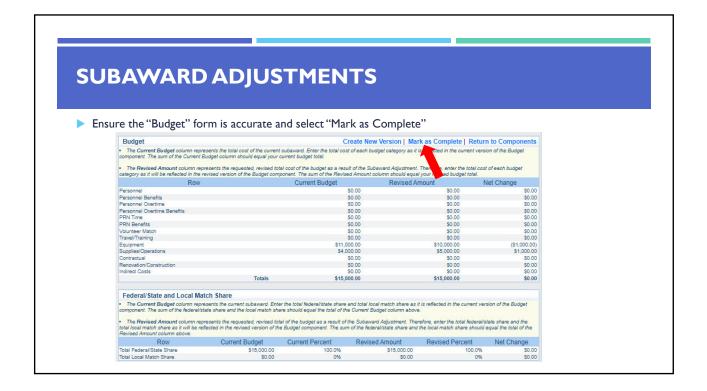

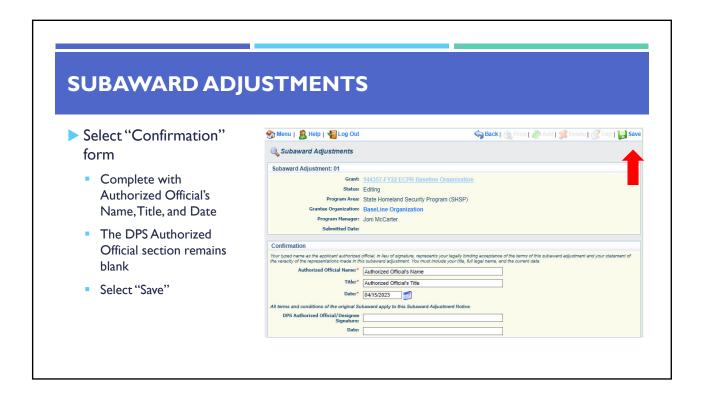

| elect "Mark as Comp                            | olete"                                                                                                    |
|------------------------------------------------|----------------------------------------------------------------------------------------------------|
| Confirmation                                   | Create New Version   Mark as Complete   Return to Component                                                                                                    |
|                                                | official, in lieu of signature, represents your legally binding acceptance of the terms of this subaward adjustment and your statement of<br>is subaward adjustment. You must include your title, full legal name, and the current date. |
| Authorized Official Name:*                     | Authorized Official's Name                                                                                                    |
| Title:*                                        | Authorized Official's Title                                                                                                    |
| Date:*                                         | 04/15/2023                                                                                                    |
| All terms and conditions of the original S     | ibaward apply to this Subaward Adjustment Notice.                                                                                                    |
| DPS Authorized Official/Designee<br>Signature: |                                                                                                    |
| Date:                                          |                                                                                                    |

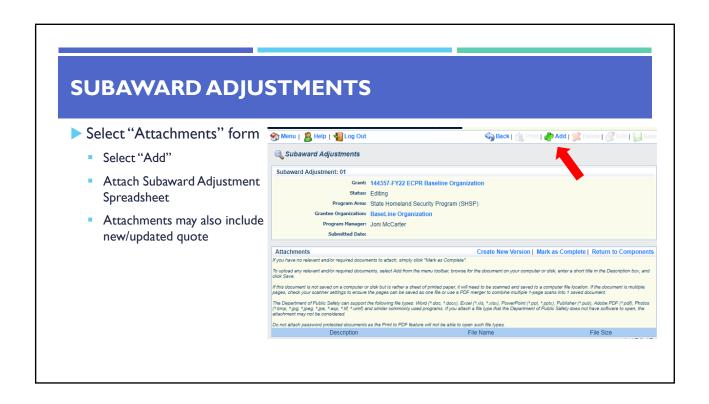

| SUBAWAR         | D ADJUSTMENTS                                                                                                    |
|-----------------|----------------------------------------------------------------------------------------------------|
|                 |                                                                                                    |
| Select "Choos   | e File" to locate file on your computer                                                                                                    |
|                 |                                                                                                    |
| Enter brief des | scription of document                                                                                                    |
| Select "Save"   | S Menu   🧝 Help   🍓 Log Out                                                                                                    |
|                 | Subaward Adjustment                                                                                                    |
|                 | Attach File                                                                                                    |
|                 | If you have no nelevant and/or required documents to attach, simply click "Mark as Complete".<br>To upload any relevant and/or required documents, select Add from the menu toolbar, browse for the document on your computer or disk, enter a short title in the Description box, and<br>click Save                                                                                                    |
|                 | If this document is not saved on a computer or disk but is rather a sheet of printed paper, it will need to be scanned and saved to a computer file location. If the document is multiple<br>pages, check your scanner settings to ensure the pages can be saved as one file or use a PDF merger to combine multiple 1-page scans into 1 saved document.                                                              |
|                 | The Department of Public Safety can support the following file types: Word (* doc, * docx), Excel (* xtg. * xtsx), PowerPoint (*.ptt, *.potx), Publisher (*.pub), Adobe PDF (*.pdt), Photos (*bmp, *.jpg, *.jpg,*.jpg,*.jpg,*.sg,*.tf,*.vml) and similar commonly used programs. If you attach a file type that the Department of Public Safety does not have software to open, the attachment may not be considered. |
|                 | Do not attach password protected documents as the Print to PDF feature will not be able to open such file types.                                                                                                    |
|                 | Upload File: Choose File Test File.docx                                                                                                    |
|                 | Description:* Subaward Adjustment Spreadsheet                                                                                                    |

| SUBAWARD ADJU                                                   | STMENTS                                                                                                    |                                                                                                    |                                                                                   |  |  |
|-----------------------------------------------------------------|----------------------------------------------------------------------------------------------------|----------------------------------------------------------------------------------------------------|-----------------------------------------------------------------------------------|--|--|
| SOBAWARD ADJO                                                   | SIFIENIS                                                                                                    |                                                                                                    |                                                                                   |  |  |
|                                                                 |                                                                                                    |                                                                                                    |                                                                                   |  |  |
|                                                                 |                                                                                                    |                                                                                                    |                                                                                   |  |  |
|                                                                 | Attachments                                                                                                    | Create New Version   Mark as Co                                                                                                | molete L Return to Components                                                     |  |  |
| Select "Mark as Complete"                                       | If you have no relevant and/or required documents to attach, simply click "Mark as Co                                                                                                    |                                                                                                    | inpice   return to components                                                     |  |  |
|                                                                 | To upload any relevant and/or required documents, select Add from the menu toolbar,<br>click Save.                                                                                                    | r, browse for the document on your computer or disk                                                                            | r a short title in the Description box, and                                       |  |  |
|                                                                 | If this document is not saved on a computer or disk but is rather a sheet of printed pa<br>pages, check your scanner settings to ensure the pages can be saved as one file or u                                          | sper, it will need to be scanned and saved to a compose fi<br>use a PDF merger to combine multiple 1-page scans into           | le location. If the document is multiple<br>1 saved document.                     |  |  |
|                                                                 | The Department of Public Safety can support the following file types: Word (*.doc, *.d<br>(*.bmp, *.jpg, *.jpeg, *.jpe, *.aap, *.tif, *.wmf) and similar commonly used programs. If<br>attachment may not be considered. | docx), Excel (*.xls, *.xlsx), PowerPoint (*.ppt, *.ppb), Publi<br>f you attach a file type that the Department of Public Safet | isher (*.pub), Adobe PDF (*.pdf), Photos<br>y does not have software to open, the |  |  |
|                                                                 | Do not attach password protected documents as the Print to PDF feature will not be able to open such file types                                                                                                    |                                                                                                    |                                                                                   |  |  |
|                                                                 | Description<br>Subaward Adjustment Spreadsheet                                                                                                    | File Name<br>Test File.docx                                                                                                    | File Size                                                                         |  |  |
|                                                                 |                                                                                                    |                                                                                                    | 12 KB                                                                             |  |  |
| "Submit" to submit the Sub                                      |                                                                                                    |                                                                                                    | ete, select                                                                       |  |  |
| •                                                               |                                                                                                    |                                                                                                    |                                                                                   |  |  |
| "Submit" to submit the Sub                                      |                                                                                                    | OHS                                                                                                    | ete, select                                                                       |  |  |
| Components                                                      | award Adjustment to the (                                                                                                    | OHS .                                                                                                    | ete, select                                                                       |  |  |
| "Submit" to submit the Sub<br>Components                        | award Adjustment to the (                                                                                                    | OHS                                                                                                    | ete, select                                                                       |  |  |
| "Submit" to submit the Sub<br>Components<br>General Information | award Adjustment to the (                                                                                                    | OHS                                                                                                    | ete, select                                                                       |  |  |

# **STATUS REPORTS**

### Status Report Due Dates

- January 10, 2023 (September 1, 2022 – December 31, 2022)
- July 10, 2023 (January 1, 2023 – June 30, 2023)
- January 10, 2024 (July 1, 2023 – December 31, 2023)
- July 10, 2024 (January 1, 2024 – June 30, 2024)
- October 15, 2024 Final Report (July 1, 2024 – August 31, 2024)
- To submit a Status Report, select the "Status Reports" component in WebGrantS

| Grant Components                                                                                                    |           |
|----------------------------------------------------------------------------------------------------|-----------|
| The components below are associated with the curre<br>You may associate specific forms in the Associated F<br>copy this grant and you can export the raw data. |           |
|                                                                                                    | Component |
| General Information                                                                                                    |           |
| Contact Information 2022                                                                                                    |           |
| Budget                                                                                                    |           |
| Claims                                                                                                    |           |
| Correspondence                                                                                                    |           |
| Subaward Adjustments                                                                                                    |           |
| Subaward Adjustment Notices                                                                                                    |           |
| Status Reports                                                                                                    |           |
| Attachments                                                                                                    |           |
| ECPR Project Package                                                                                                    |           |
| Subaward Documents - Final                                                                                                    |           |
| Appropriations                                                                                                    |           |
| Named Attachments 2022                                                                                                    |           |
| Closeout                                                                                                    |           |
| Opportunity                                                                                                    |           |
| Application                                                                                                    |           |
| Application Versions                                                                                                    |           |
| Application Annotations                                                                                                    |           |
| Review Forms                                                                                                    |           |

| STATUS         | REPC                                    | ORT                                                                                                    |                                                                                                    |                                                                                 |                                                     |                                                               |                                         |
|----------------|-----------------------------------------|----------------------------------------------------------------------------------------------------|----------------------------------------------------------------------------------------------------|---------------------------------------------------------------------------------|-----------------------------------------------------|---------------------------------------------------------------|-----------------------------------------|
| Status Repo    | ort with m                              | ilestones has alre                                                                                                    | eady been si                                                                                                    | etun an                                                                         | d is rea                                            | dv to upo                                                     | late                                    |
|                |                                         |                                                                                                    |                                                                                                    | stup an                                                                         | u is i ca                                           |                                                               | lace                                    |
| Select "ID"    | for Status                              | Report that is d                                                                                                    | ue                                                                                                    |                                                                                 |                                                     |                                                               |                                         |
| Status Reports | •                                       |                                                                                                    | Copy Existi                                                                                                    | ng Status Re                                                                    | port   Schedu                                       | uler   Return to C                                            | Components                              |
| ID 🖉           | Туре                                    | Date From-To                                                                                                    | Date                                                                                                    | Submitt                                                                         | ted Date                                            | Arrived?                                                      | Status                                  |
| 144357 - 01    | Semi-Annual                             | 09/01/2022-12/31/2022                                                                                                    | 01/10/2023                                                                                                    |                                                                                 |                                                     | 0.1                                                           | Editing                                 |
|                | 🅎 Menu                                  | I   🤱 Help   🍓 Log Out                                                                                                    |                                                                                                    | Sack                                                                            | 🔌 Print   🧼 A                                       | udd   渊 Delete   💕                                            | Edit   🔛 Save                           |
| Select "Edit"  | , 🔒 Gra                                 | ant Tracking                                                                                                    |                                                                                                    |                                                                                 |                                                     |                                                               |                                         |
|                | Instruc                                 | tions                                                                                                    |                                                                                                    |                                                                                 |                                                     |                                                               | -                                       |
|                | sections of<br>grantee ca<br>the Status | FW will convert the Status Report plus any PDF at<br>the Status Report and route the Status Report b<br>nnot see these notes. Versions will display all co<br>Report to the grantee. The feedback text will app<br>of the Status Report to Withdrawn and removes t | back to the grantee for further editing<br>omponent versions that were created<br>bear at the bottom of the Status Rep | q. Annotations allow in<br>d as a result of the new<br>port and will be visible | internal staff to add no<br>agotiation process. Fee | otes that are visible to inter<br>edback allows staff to ente | nal staff only. The<br>r feedback about |
|                | Status                                  | Report Details                                                                                                    | Print to                                                                                                    | PDF   Withdraw                                                                  | Negotiation   A                                     | nnotations(0)   Versi                                         | ons   Feedback                          |
|                | 14435                                   | 7-FY22 ECPR Baseline Organiza                                                                                                    | ation                                                                                                    |                                                                                 |                                                     |                                                               |                                         |
|                | State H                                 | Homeland Security Program (SHSP)                                                                                                    |                                                                                                    |                                                                                 |                                                     |                                                               |                                         |
|                | Awar                                    | d Year: 2022                                                                                                    |                                                                                                    | Status:                                                                         | Editing                                             |                                                               |                                         |
|                | Subw                                    | ard Number: 144357                                                                                                    |                                                                                                    | Approved By:                                                                    |                                                     |                                                               |                                         |
|                | Statu                                   | s Report 01                                                                                                    |                                                                                                    | Approved Date:                                                                  |                                                     |                                                               |                                         |

|                                              | one Progress Repor                                | t"                      |                  |
|----------------------------------------------|---------------------------------------------------|-------------------------|------------------|
|                                              | -                                                 |                         |                  |
| Components<br>Complete each component of the | e status report and mark it as complete. Click Si | ubmit when you are done | Preview   Submit |
| compare cash comparish of the                | Name                                              | Complete?               | Last Edited      |
| General Information                          | 4                                                 | 4                       | 10/28/2022       |
| Milestone Progress Report                    |                                                   |                         |                  |
|                                              |                                                   |                         |                  |
|                                              |                                                   |                         |                  |
|                                              |                                                   |                         |                  |
|                                              |                                                   |                         |                  |
|                                              |                                                   |                         |                  |
|                                              |                                                   |                         |                  |
|                                              |                                                   |                         |                  |
|                                              |                                                   |                         |                  |
|                                              |                                                   |                         |                  |

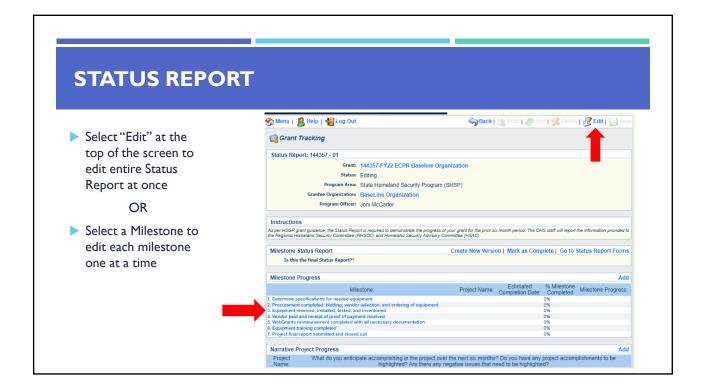

٦

| ST/    | ATUS REPORT                                                                                                    |
|--------|----------------------------------------------------------------------------------------------------|
| ► ls t | his the final Status Report?                                                                                                    |
|        | Select "Yes" if all project milestones have been completed and you are submitting<br>he Final Status Report                                                                                                    |
|        | Select "No" if project activities are not complete and you are submitting the<br>required semi-annual Status Report                                                                                                    |
|        | Instructions As per HSSP drant guidance, the Status Report is required to demonstrate the progress of your grant for the prior six month period. The OHS staff will report the information provided to the Regional Homeland Security Committee (RHSOC) and Homeland                                                                                                    |
|        | Repair for grant grant and international transmission in the product of your rain no inclusion and inclusion and i |
|        | Milestone Status Report                                                                                                    |

Γ

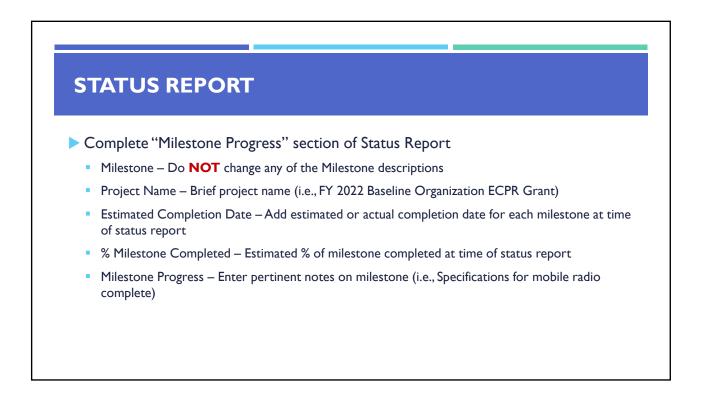

|                                                                                          | <b></b>                         |                                              |                                                      |
|------------------------------------------------------------------------------------------|---------------------------------|----------------------------------------------|------------------------------------------------------|
| STATUS REPOI                                                                             | <b>ΚΙ</b>                       |                                              |                                                      |
|                                                                                          |                                 |                                              |                                                      |
|                                                                                          |                                 |                                              |                                                      |
| Milestone Progress                                                                       |                                 |                                              |                                                      |
| Milestone:                                                                               | Project Name:                   | Estimated Milesto<br>Completion Date: Comple |                                                      |
| 1. Determine specifications for needed equipment                                         |                                 |                                              | Specifications for equipment determined.             |
|                                                                                          | FY22 Baseline Organization ECPR | 12/31/2022 🧾 100% 🔪                          |                                                      |
| 2. Procurement completed: bidding, vendor selection,                                     |                                 |                                              | Bidding is complete, working on vendor selection and |
| and ordering of equipment                                                                | FY22 Baseline Organization ECPR | 01/15/2023 🥑 🚺 🔨                             | ordering of equipment.                               |
| 3. Equipment received, installed, tested, and                                            |                                 |                                              |                                                      |
| inventoried                                                                              | FY22 Baseline Organization ECPR | 💋 0% 🔻                                       |                                                      |
| <ol> <li>Vendor paid and receipt of proof of payment</li> </ol>                          | 4                               |                                              | 1                                                    |
| received                                                                                 | FY22 Baseline Organization ECPR | [0% 丶                                        |                                                      |
|                                                                                          | 4                               |                                              |                                                      |
| <ol><li>WebGrants reimbursement completed with all<br/>necessary documentation</li></ol> | FY22 Baseline Organization ECPR |                                              |                                                      |
|                                                                                          |                                 |                                              |                                                      |
| 6. Equipment training completed                                                          |                                 |                                              | _                                                    |
|                                                                                          | FY22 Baseline Organization ECPR | 0% 、                                         |                                                      |
| 7. Project final report submitted and closed out                                         |                                 |                                              |                                                      |
|                                                                                          | FY22 Baseline Organization ECPR | 0% 🗸                                         |                                                      |

| STATUS REPO                                                                                             | <b>NDT</b>                                                                                                    |
|----------------------------------------------------------------------------------------------------|----------------------------------------------------------------------------------------------------|
|                                                                                                    |                                                                                                    |
| Select "Save"                                                                                           |                                                                                                    |
| Select Save                                                                                             |                                                                                                    |
| 😙 Menu   🧟 Help   📲 Log Out                                                                             | 🥱 Back   🍥 Print   🥐 Add   💥 Delete   🕜 Edit   🔛 Save                                                                                                    |
| 📢 Grant Tracking                                                                                        |                                                                                                    |
| Status Report: 144357 - 01                                                                              |                                                                                                    |
| Grant: 4                                                                                                | 144357-FY22 ECPR Baseline Organization                                                                                                    |
| Status:                                                                                                 |                                                                                                    |
|                                                                                                    | State Homeland Security Program (SHSP)                                                                                                    |
| Grantee Organization:<br>Program Officer:                                                               | BaseLine Organization                                                                                                    |
| Program Officer:                                                                                        | ioni wccaner                                                                                                    |
| Instructions                                                                                            |                                                                                                    |
| As per HSGP grant guidance, the Status Report is required to dem<br>Security Advisory Committee (HSAC). | onstrate the progress of your grant for the prior six month period. The OHS staff will report the information provided to the Regional Homeland Security Committee (RHSOC) and Homeland |
| Milestone Status Report                                                                                 |                                                                                                    |
| Is this the final Status Report?*                                                                       | ○ Yes ● No                                                                                                    |
| Milestone Progress                                                                                      |                                                                                                    |
| Milestone:                                                                                              | 96<br>Project Name: Estimated Milestone Milestone Progress:<br>Completion Date: Completed                                                                                               |
|                                                                                                    |                                                                                                    |

| STATUS RE                    | PORT                                                                                                    |                                          |
|------------------------------|----------------------------------------------------------------------------------------------------|------------------------------------------|
| Complete "Narra              | tive Project Progress"                                                                                                    |                                          |
| Select "Add"                 |                                                                                                    |                                          |
| Narrative Project Progress   |                                                                                                    | Add                                      |
| Project What do you<br>Name: | anticipate accomplishing in the project over the next six months? Do yo<br>highlighted? Are there any negative issues that need to l                                                                               |                                          |
|                              |                                                                                                    | Last Edited By: Chelsey Call, 04/19/2021 |
| Add Project Na               | ne                                                                                                    |                                          |
|                              | ticiante accorreliabio a in the americant areas t                                                                                                    | ha navé site manéha? Da trave hava anti  |
|                              | ticipate accomplishing in the project over t                                                                                                    |                                          |
|                              | ishments to be highlighted? Are there any n                                                                                                    | legative issues that need to be          |
| highlighted?                 | Narrative Project Progress                                                                                                    |                                          |
|                              | Project Name:* FY22 Baseline Organization ECPR                                                                                                    |                                          |
|                              | What do you anticipate accomplishing<br>in the project over the next six<br>months? Do you have any project<br>accomplishments to be highlighted?<br>Are there any negative issues that<br>need to be highlighted? | all remaining<br>1/2023, including       |
|                              |                                                                                                    |                                          |

| Select "Save"                                                                                                    | Grant Tracking<br>Status Report: 144357 - 01<br>Grant: 144357-FY22 ECPR F |                      | int   👘 Add   🗩 Delete   🧭 Edit |  |
|----------------------------------------------------------------------------------------------------|---------------------------------------------------------------------------|----------------------|---------------------------------|--|
|                                                                                                    |                                                                           |                      |                                 |  |
| <ul> <li>Select "Mark as Complete"</li> <li>Milestone Status Report</li> <li>Is this the final Status Report?*</li> </ul> | Create New                                                                | irity Program (SHSP) | Go to Status Report Forms       |  |
|                                                                                                    |                                                                           |                      |                                 |  |
| Select "Submit" to submit                                                                                                 | Status Report to the OHS                                                  |                      |                                 |  |

# CORRESPONDENCE

- The Correspondence Component of the grant should be used for contacting the OHS with questions/pertinent information regarding your grant
- Select "Correspondence" component in WebGrants

### Grant Components

The components below are associated with the current Funding Opport. You may associate specific forms in the Associated Forms section abov copy this grant and you can export the raw data. Component General Information Contact Information 2022

| Budget                      |
|-----------------------------|
| Claims                      |
| Correspondence              |
| Subaward Adjustments        |
| Subaward Adjustment Notices |
| Status Reports              |
| Attachments                 |
| ECPR Project Package        |
| Subaward Documents - Final  |
| Appropriations              |
| Named Attachments 2022      |
| Closeout                    |
| o                           |

Application Application Versions Application Annotations Review Forms

| elect "Add" und                                           | ler Inter-Syste | em Grante     | ee Correspondence |             |              |
|-----------------------------------------------------------|-----------------|---------------|-------------------|-------------|--------------|
| Inter-System Grantee                                      |                 |               |                   |             | Add          |
| Subject                                                   | From            | То            | Sent/Received     | Attachments | t Edited By: |
| <ul> <li>You may select</li> <li>CC:Additional</li> </ul> | people can be   | added to t    | -                 |             |              |
| <ul> <li>Use a ";" betw</li> </ul>                        |                 | addi coo addi | -u                |             |              |

| CORR        | ESPONDENCE                                    |  |
|-------------|-----------------------------------------------|--|
| Enter a "Si | ıbject" for the message                       |  |
| Subje       | t:* FY22 ECPR Contract Review                 |  |
| Enter all n | ecessary information in the "Message" section |  |
| Message     | Enter all necessary information here          |  |
|             | L                                             |  |
|             |                                               |  |

| CORRESPONDENCE                                                                                                    |                                                                                                    |
|----------------------------------------------------------------------------------------------------|----------------------------------------------------------------------------------------------------|
| <ul> <li>Attach any necessary documents in the Attachments section</li> <li>Select "Choose File" to locate document on your computer</li> <li>Select "Send" to send the message to the OHS</li> </ul> | Attachments: Choose File Test File docx<br>Choose File No file chosen<br>Choose File No file chosen<br>Choose File No file chosen<br>Choose File No file chosen |
| Correspondence                                                                                                    | Send                                                                                                    |
| To:* Chelsey Call<br>Joni McCarter<br>Debbie Musselman ▼<br>CC: Kim.Smith@baseline.mo.gov                                                                                                    |                                                                                                    |
|                                                                                                    |                                                                                                    |

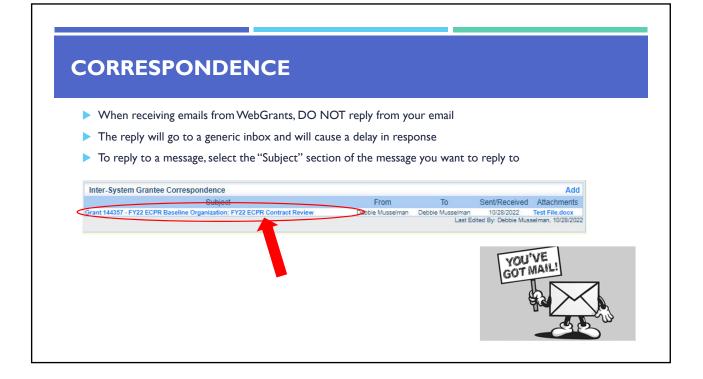

| Select "Reply" | Correspondence | n: Debbie Musselman |                                           | Reply    |
|----------------|----------------|---------------------|-------------------------------------------|----------|
| sent to        | -              |                     | Inc. ordine ready and a statistic organiz | demonst. |

# **GRANT FILE**

- > All grant records shall be retained by the subrecipient for:
  - At least 5 years from the end of the state fiscal year in which the grant closes or following notification by the awarding agency that the grant has been programmatically and fiscally closed or at least 5 years following the closure of the subrecipient's audit report covering the entire award period, whichever is later
- Subrecipient should maintain grant file with grant documentation including but not limited to:
  - I. Copy of FINAL grant application
  - 2. Nationwide Cybersecurity Review (NCSR) Completion Certificate
  - 3. Fully-executed Subaward Agreement
  - 4. Approved Claims
  - 5. Approved Subaward Adjustments
- 6. Approved Status Reports

- 7. Final Status Report
- 8. Monitoring Reports
- 9. Relevant Grant Correspondence
- 10. Procurement Documents
- 11. Disposition of Equipment Forms
- 12. Inventory

## **GRANT CLOSEOUT**

- Grant Period of Performance ends 08/31/2024
- Final Claims and Final Status Report are due 45 days after the end of the period of performance (10/15/2024)
- Final Claim Select "Yes" in "General Information" on the question "Is this your Final Report"
- Final Status Report
  - Select "Yes" on Status Report question "Is this the Final Status Report"
  - In the "Narrative Project Progress" section indicate that the project is complete and this submission is the Final Status Report.
  - Include amount of de-obligated funds, if applicable, in the Narrative Project Progress section

# <section-header><text><list-item><list-item><list-item><table-container><table-container> **DODITORING** • Information Bulletin 1: Policy on Monitoring discusses monitoring • No OHS acts as a pass-through entity and is subject to the requirements of pass-through entities guided by 2 CFR 200 • A CFR 200.332 (d) states, "All pass-through entities must monitor the activities of the subrecipient as necessary to ensure that the subaward is used for authorized purposes, in compliance with Federal statutes, regulations, and the terms and conditions of the subaward; and that subaward performance goals are achieved" • Dypes of Monitoring • Desk - Review that is completed by the OHS at the OHS' office • On-Site - Review that is conducted by the OHS at the subrecipient's agence

# MONITORING

Scheduling

- Agreed upon date between OHS and subrecipient
- Given at least 30 days notice
- Topics Covered
  - See Monitoring Information Bulletin
- Corrective Actions
  - If observations are made, at least 30 days will be allowed to complete and submit necessary corrective actions

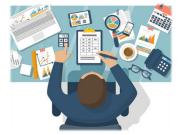

# MONITORING

- Monitoring is NOT an audit
- OHS is NOT out to catch you doing something wrong – we are there to HELP correct areas of noncompliance to prevent audit findings
- Chance to provide technical assistance and answer questions

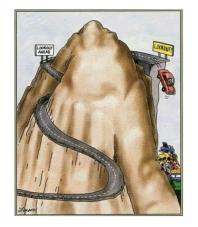

# IMPORTANT DATES Grant Period of Performance Begin – September 1, 2022 Compliance Workshop Acknowledgement Due – November 10, 2022 Subaward Agreements – Due November 20, 2022 Status Reports Due – January 10 and July 10 Grant Period of Performance End – August 31, 2024 Final Claim and Final Status Report – October 15, 2024

# QUESTIONS?

# OHS CONTACTS

Debbie Musselman Grants Specialist (573) 751-5997 Debbie.Musselman@dps.mo.gov

Chelsey Call Grant Supervisor (573) 526-9203 Chelsey.Call@dps.mo.gov

### Joni McCarter

Program Manager (573) 526-9020 Joni.Mccarter@dps.mo.gov

Kelsey Saunders Administrative Assistant (573) 522-6125 Kelsey.Saunders@dps.mo.gov